# Реактивный раздатчик ok.ru/music

#### Вадим Цесько

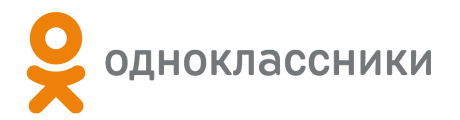

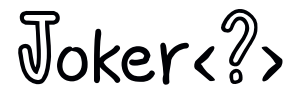

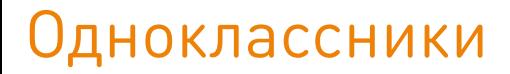

- *•* **71M пользователей** (MAU)
- *•* **7000 машин** в **4 ДЦ**

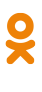

1

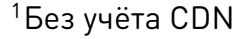

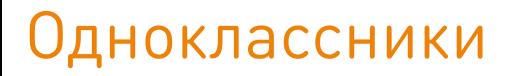

- *•* **71M пользователей** (MAU)
- *•* **7000 машин** в **4 ДЦ**
- *•* **2 Тб/с**<sup>1</sup>

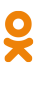

1

<sup>1</sup>Без учёта CDN

- *•* **71M пользователей** (MAU)
- *•* **7000 машин** в **4 ДЦ**
- *•* **2 Тб/с**<sup>1</sup>
- *•* До **100К запросов/с** на ноду (4 ядра)
- *•* **99%** *<* **100 мс**

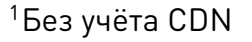

- *•* **71M пользователей** (MAU)
- *•* **7000 машин** в **4 ДЦ**
- *•* **2 Тб/с**<sup>1</sup>
- *•* До **100К запросов/с** на ноду (4 ядра)
- *•* **99%** *<* **100 мс**
- *•* **Java**

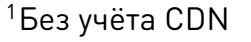

### ok.ru/music

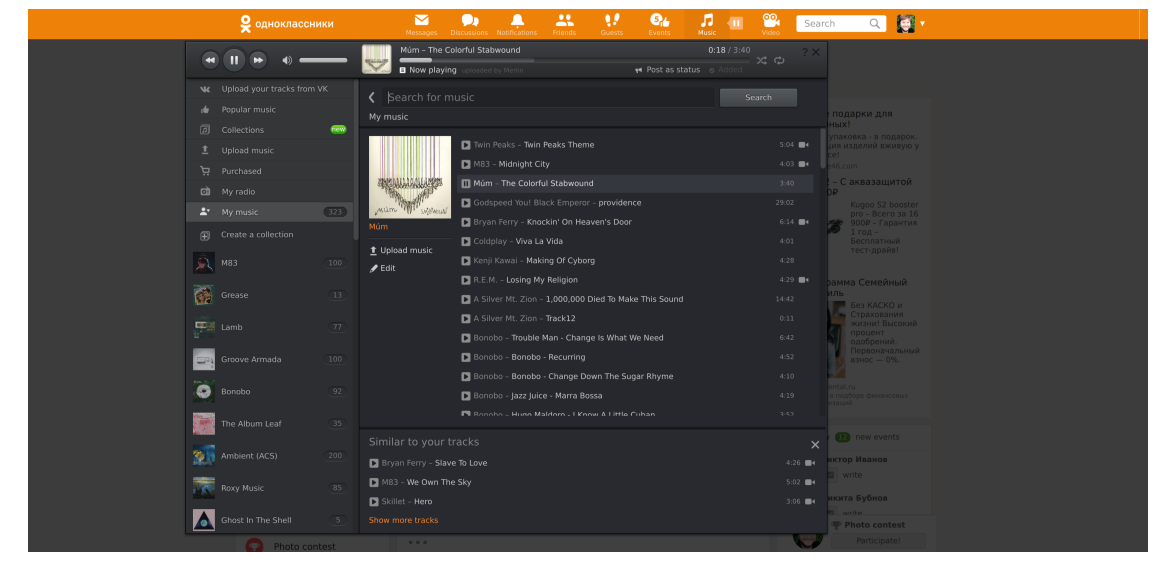

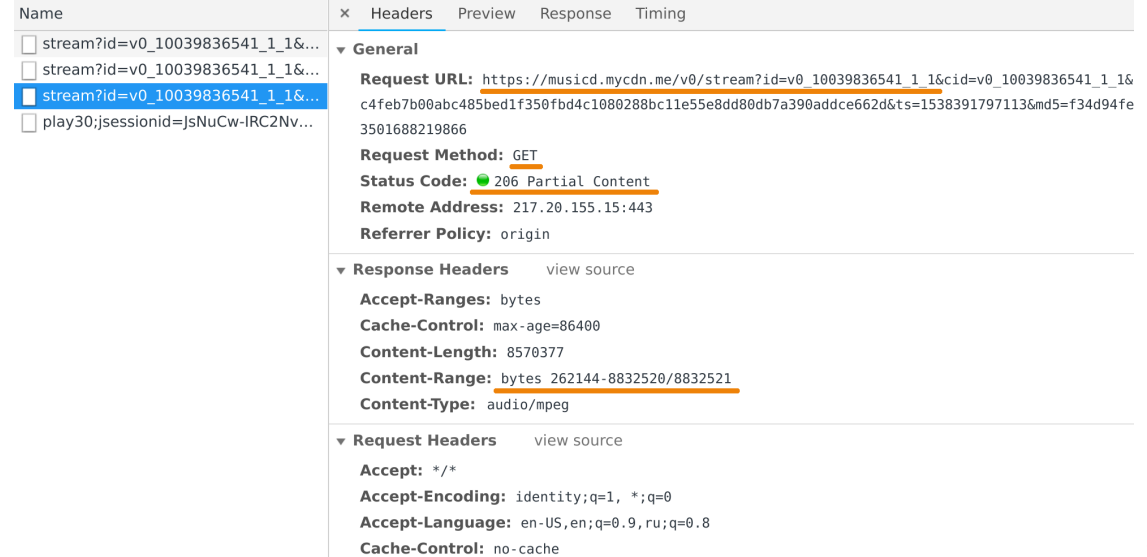

*•* Раздаёт музыку с 2010

4

 $\frac{1}{2}$ 

- *•* Раздаёт музыку с 2010
- *• ≤* **100 Гб/с**
- *• ≤* **500K соединений**

4

 $\frac{1}{2}$ 

- *•* Раздаёт музыку с 2010
- *• ≤* **100 Гб/с**
- *• ≤* **500K соединений**
- *•* Кеширующий фронтенд перед one-blob-storage $2 +$ one-cold-storage $3$

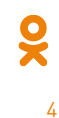

## Длинный хвост

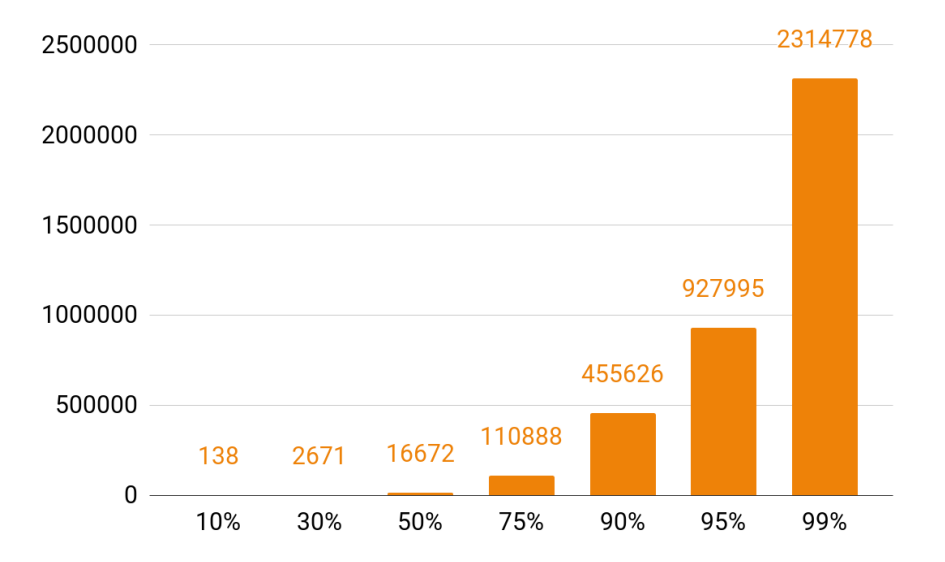

5

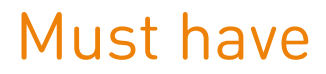

- *•* До 100K «медленных» клиентов на ноду
- *•* Масштабируемость
- *•* Отказоустойчивость

Что:

ă

7

Что:

#### *•* **Пропускную способность** кластера

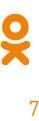

Что:

- *•* **Пропускную способность** кластера
- *•* **Суммарную ёмкость** кеша кластера

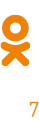

Что:

#### *•* **Пропускную способность** кластера

*•* **Суммарную ёмкость** кеша кластера

Как:

Что:

#### *•* **Пропускную способность** кластера

*•* **Суммарную ёмкость** кеша кластера

Как:

#### *•* **Горизонтально**: ДЦ и машины

Что:

#### *•* **Пропускную способность** кластера

*•* **Суммарную ёмкость** кеша кластера

Как:

- *•* **Горизонтально**: ДЦ и машины
- *•* **Вертикально**: диски и RAM

## Эффект масштаба

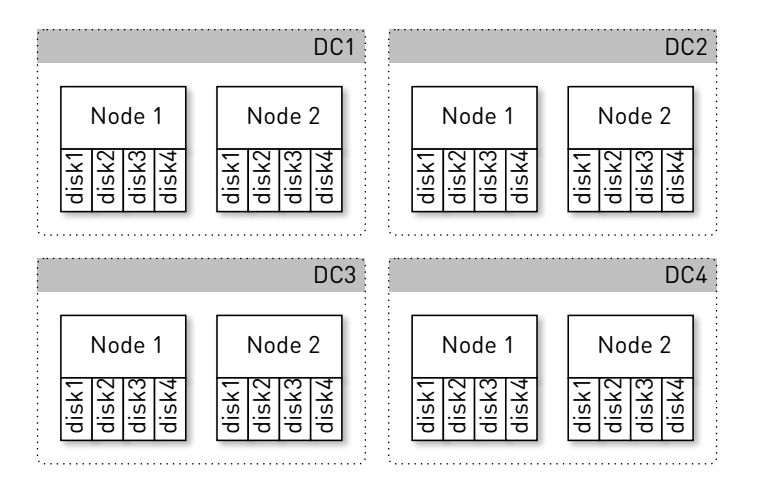

8

### Отказ диска

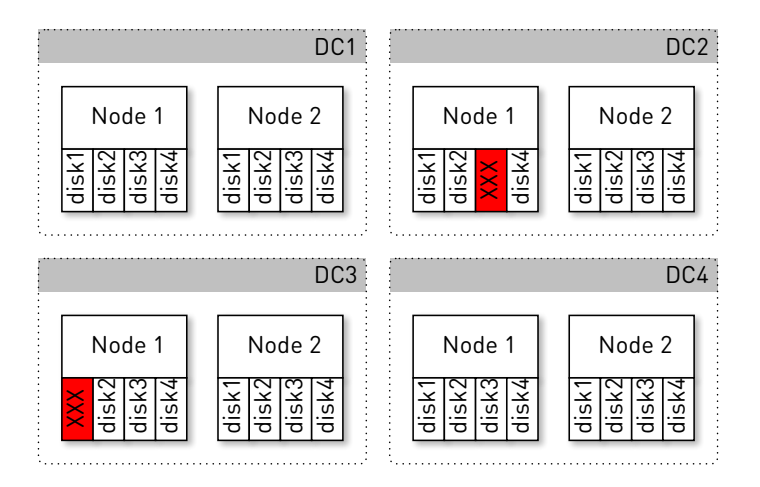

9

#### Отказ машины

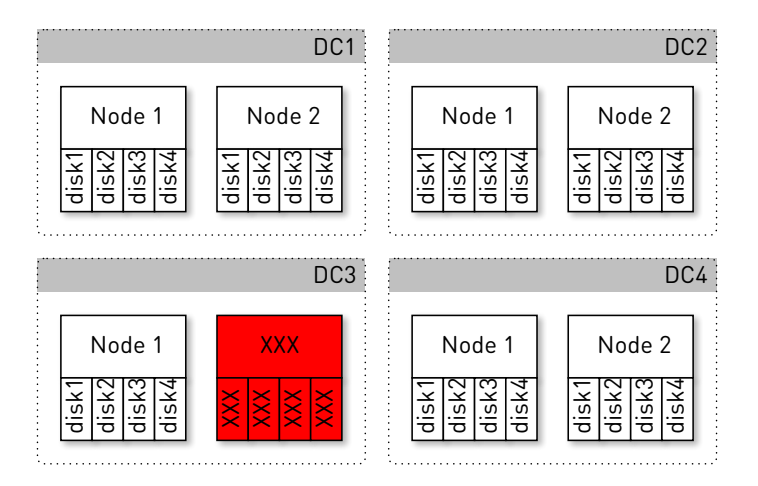

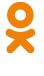

## Отказ ДЦ

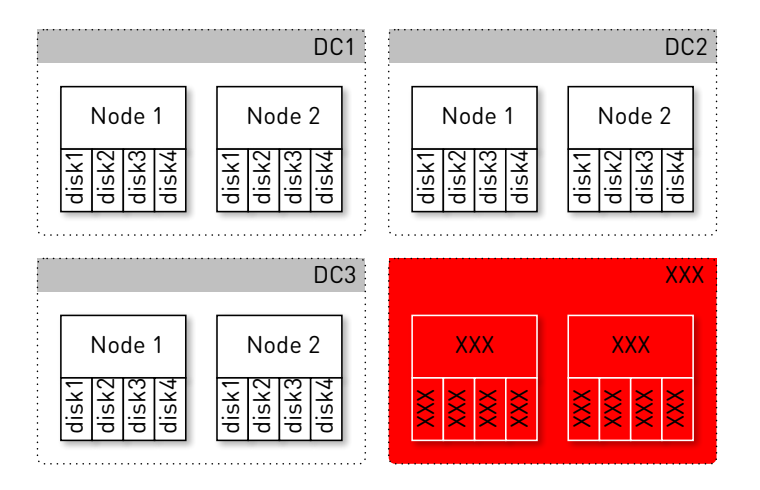

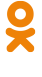

- *•* Прорабатываем сценарии отказов
	- *•* ДЦ
	- *•* Машины
	- *•* Диски

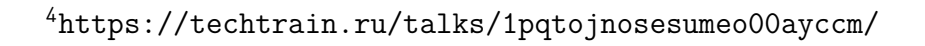

- *•* Прорабатываем сценарии отказов
	- *•* ДЦ
	- *•* Машины
	- *•* Диски
- *•* Резервируем

<sup>4</sup>https://techtrain.ru/talks/1pqtojnosesumeo00ayccm/

- *•* Прорабатываем сценарии отказов
	- *•* ДЦ
	- *•* Машины
	- *•* Диски
- *•* Резервируем
	- *•* Реплицируем данные

<sup>4</sup>https://techtrain.ru/talks/1pqtojnosesumeo00ayccm/

- *•* Прорабатываем сценарии отказов
	- *•* ДЦ
	- *•* Машины
	- *•* Диски
- *•* Резервируем
	- *•* Реплицируем данные
	- *•* Запас по пропускной способности

 $^4$ https://techtrain.ru/talks/1pqtojnosesumeo00ayccm/

#### Балансировка запросов

#### *•* По **ДЦ**

- *•* Манёвры
- *•* Аварии

#### Балансировка запросов

#### *•* По **ДЦ**

- *•* Манёвры
- *•* Аварии
- *•* По **нодам** внутри ДЦ
	- *•* С **весами**
	- *•* Плавный ввод в ротацию
	- *•* Нагрузочное тестирование

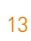

## Путь запроса

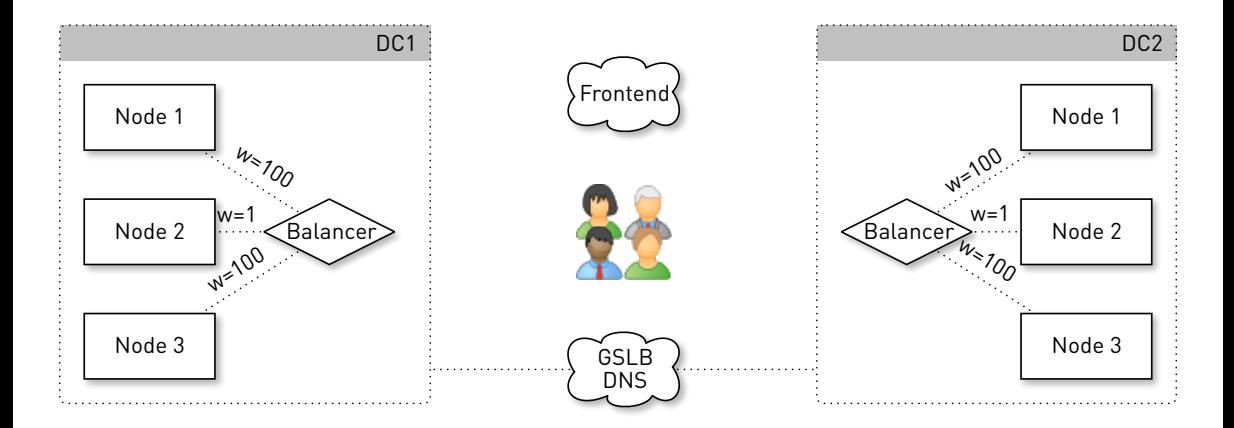

# https://ok.ru/music

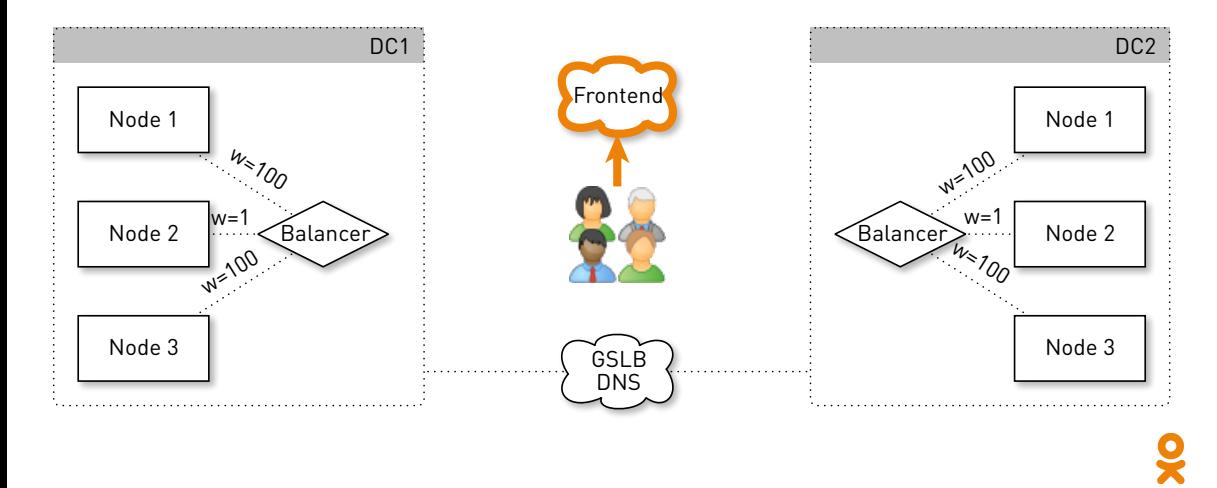

## musicd.mycdn.me/v0/stream?id=...

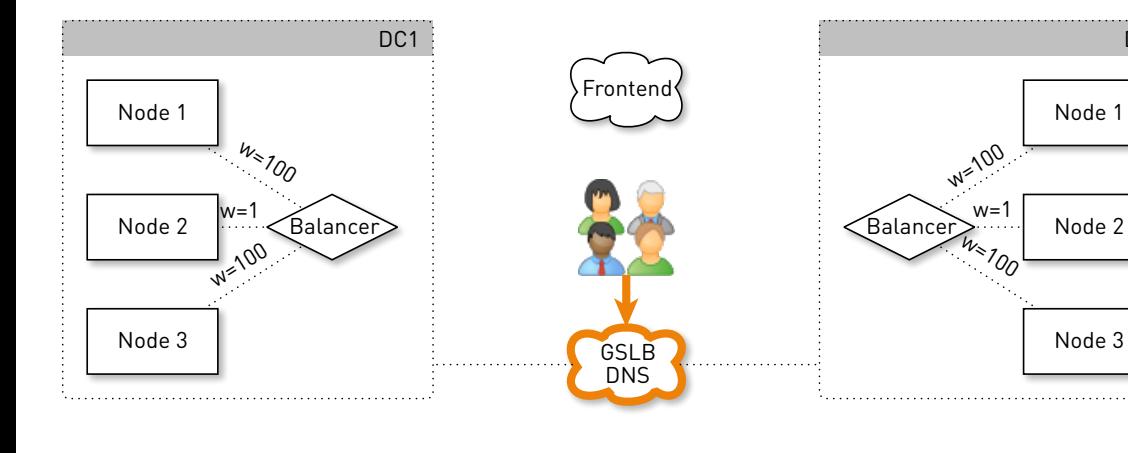

 $\frac{1}{2}$ 

DC<sub>2</sub>

## 5.61.23.6/v0/stream?id=...

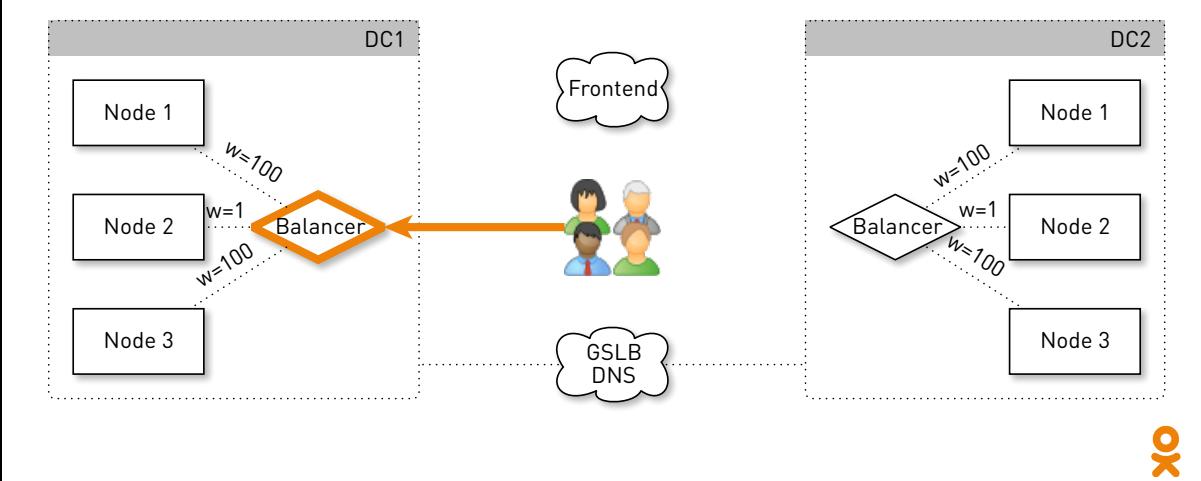

# Соединение с нодой<sup>5</sup>

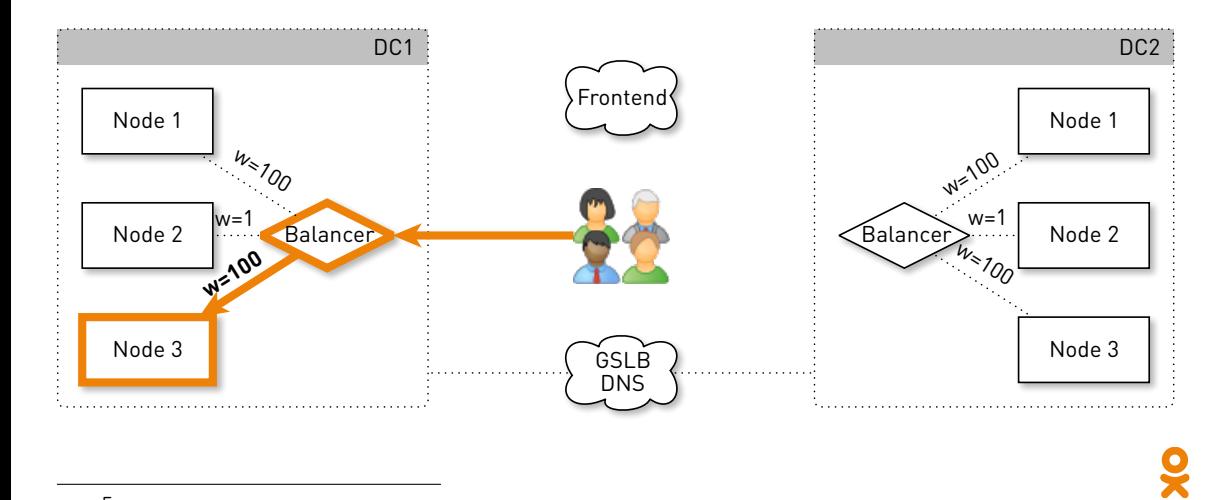

 ${\rm ^5}$ http://www.highload.ru/2017/abstracts/2858.html

### Direct Server Return

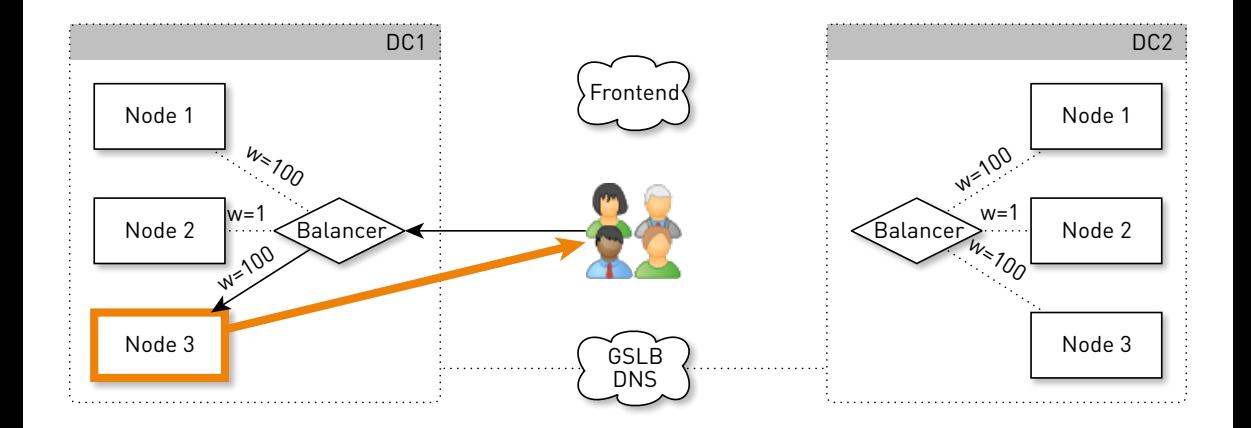

19

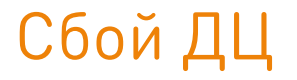

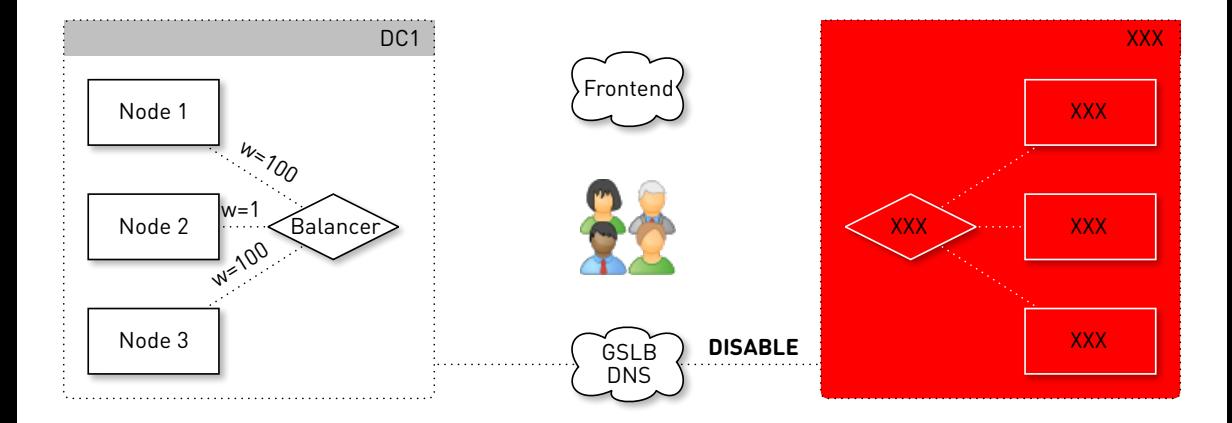

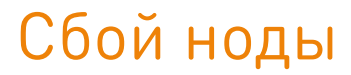

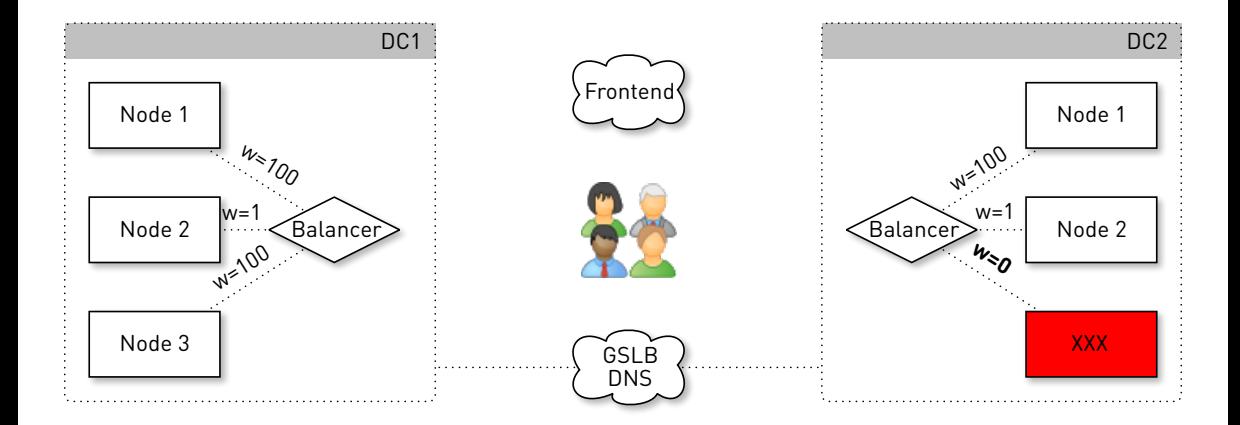
#### *•* Независимые ДЦ

- *•* Независимые ДЦ
- *•* Равномерно по машинам

22

- *•* Независимые ДЦ
- *•* Равномерно по машинам
- *•* Репликация треков на случай отказов

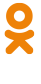

- *•* Независимые ДЦ
- *•* Равномерно по машинам
- *•* Репликация треков на случай отказов
- *•* Перераспределение нагрузки при отказах

- *•* Независимые ДЦ
- *•* Равномерно по машинам
- *•* Репликация треков на случай отказов
- *•* Перераспределение нагрузки при отказах
- *•* **Consistent hashing**<sup>6</sup>

## **Consistent hashing**

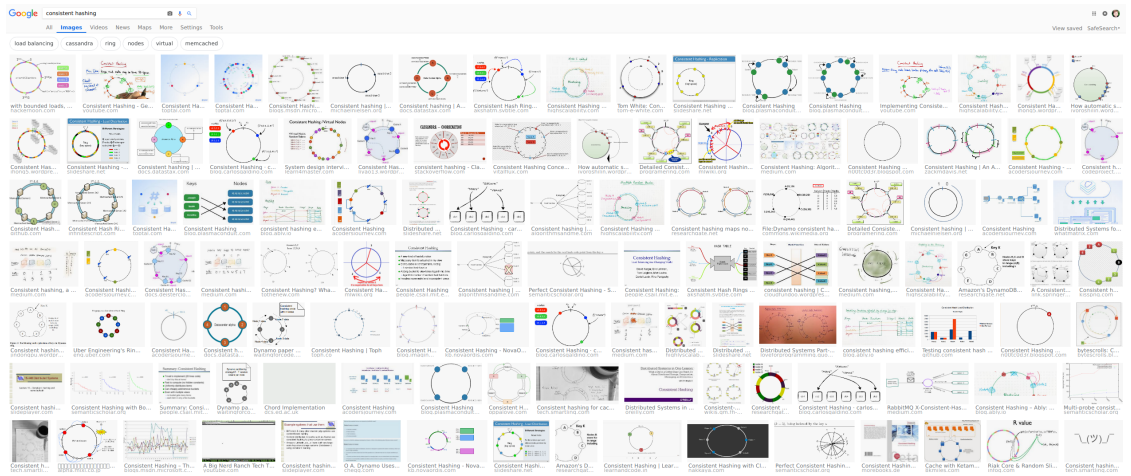

## Строим кольцо хешей

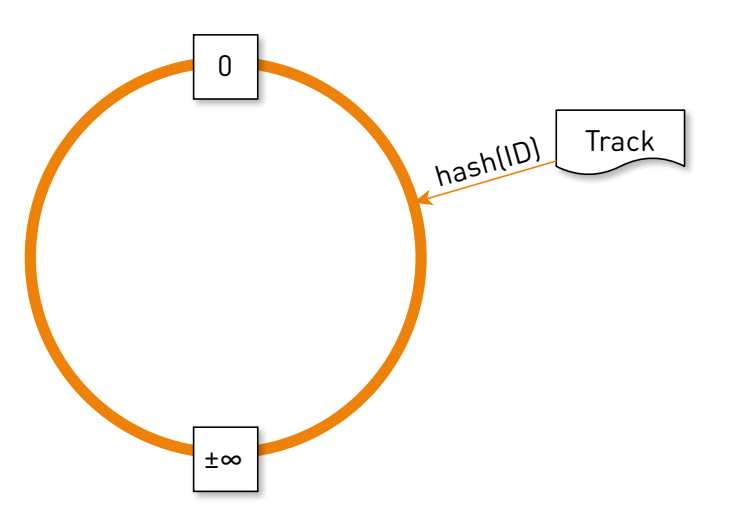

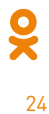

## Делим интервалы между нодами

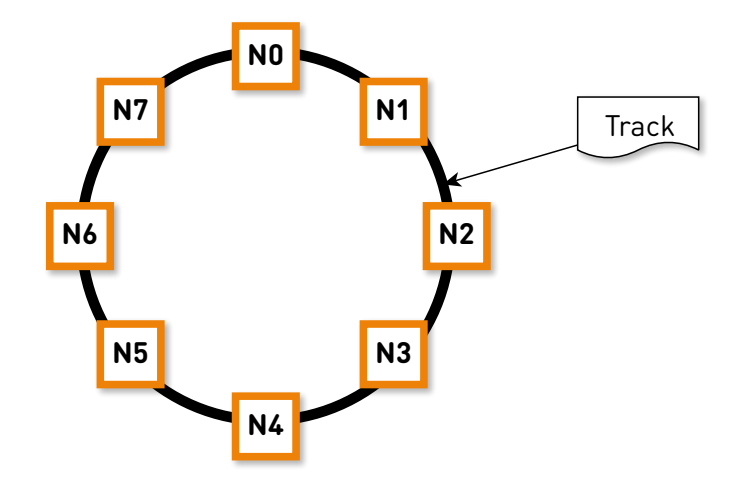

Õ

## Определяем реплики

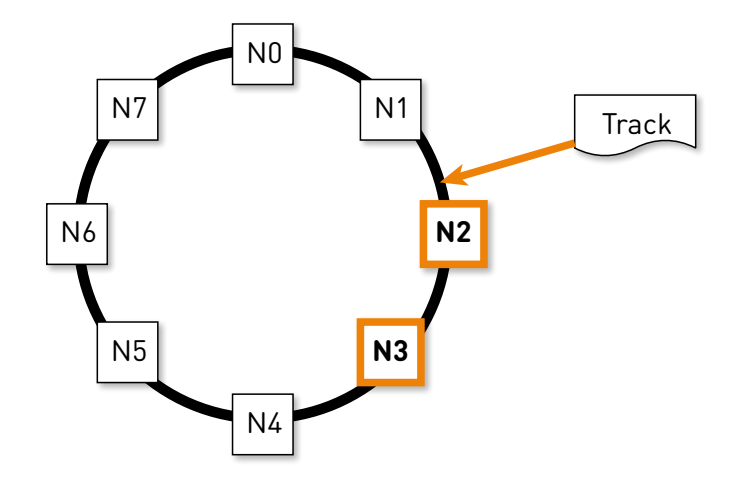

ă 26

## Отказ ноды

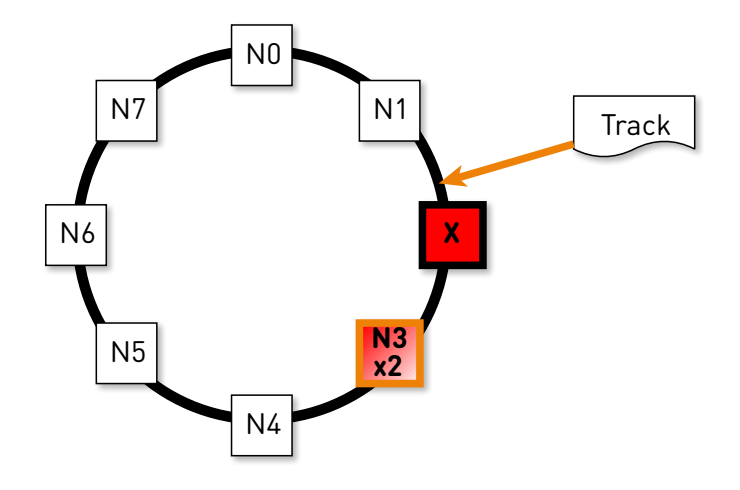

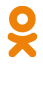

## Каскадный отказ

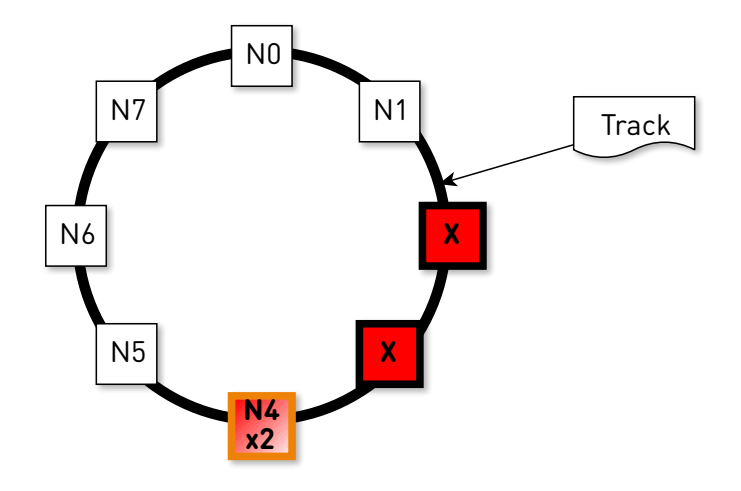

÷

## На практике vnodes ≫ nodes

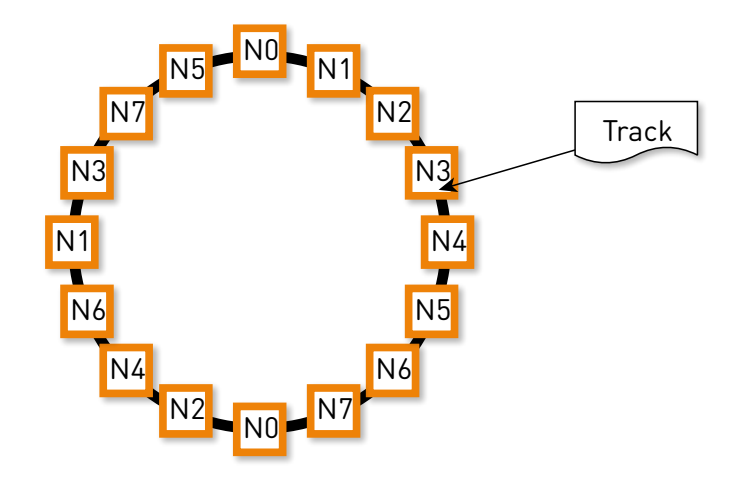

N1

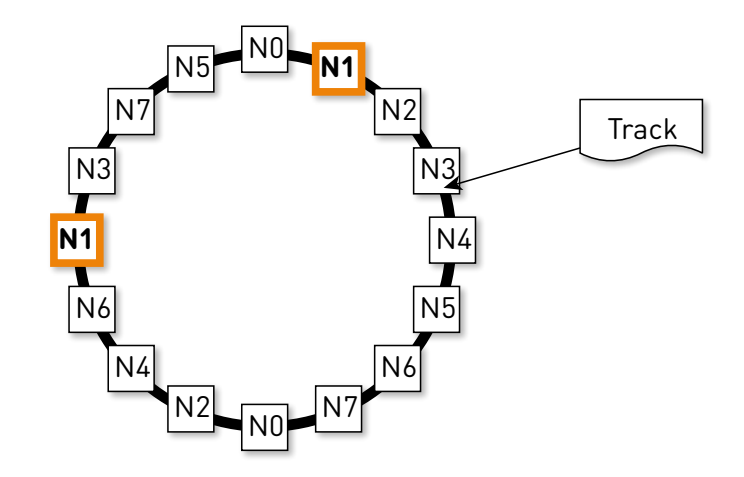

ž 30 N2

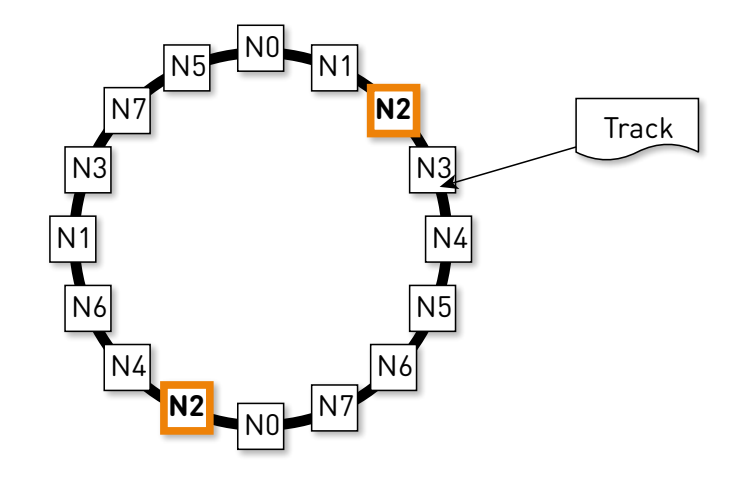

ž

#### N3

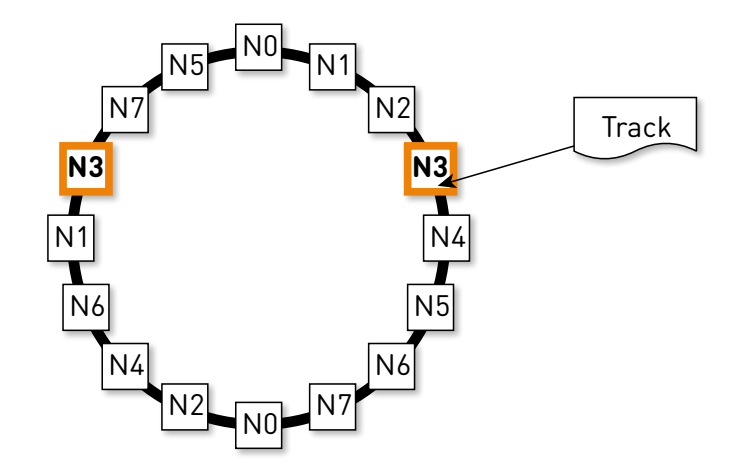

 $\bullet$ ž

#### Так же определяем реплики

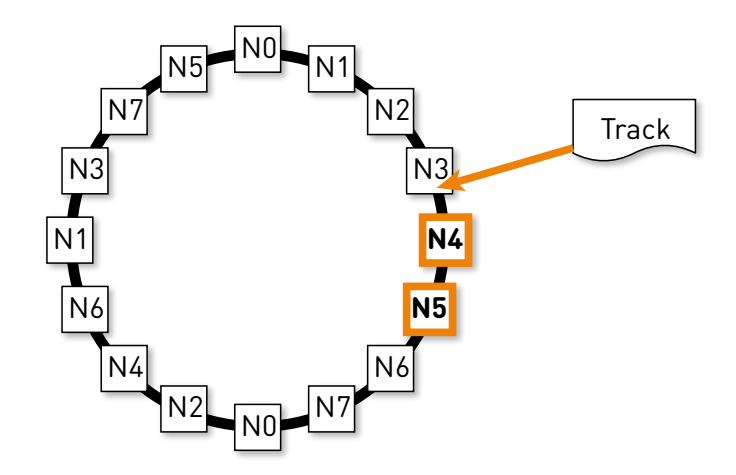

#### N4 + N5

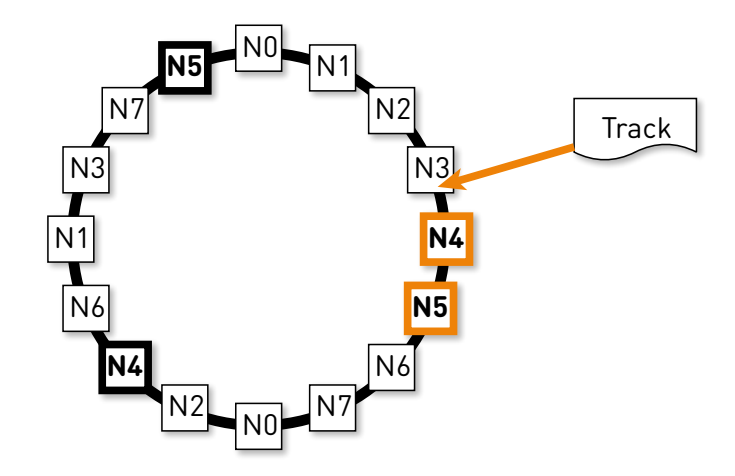

 $\bullet$ ž 34

## Отказ ноды

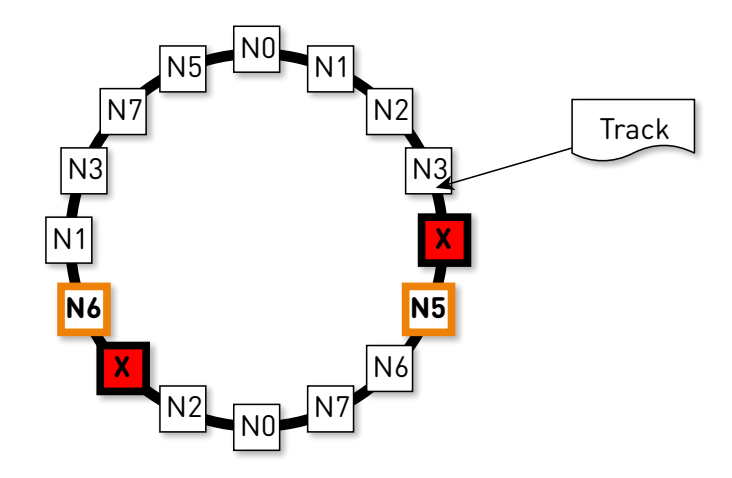

## Отдача трека

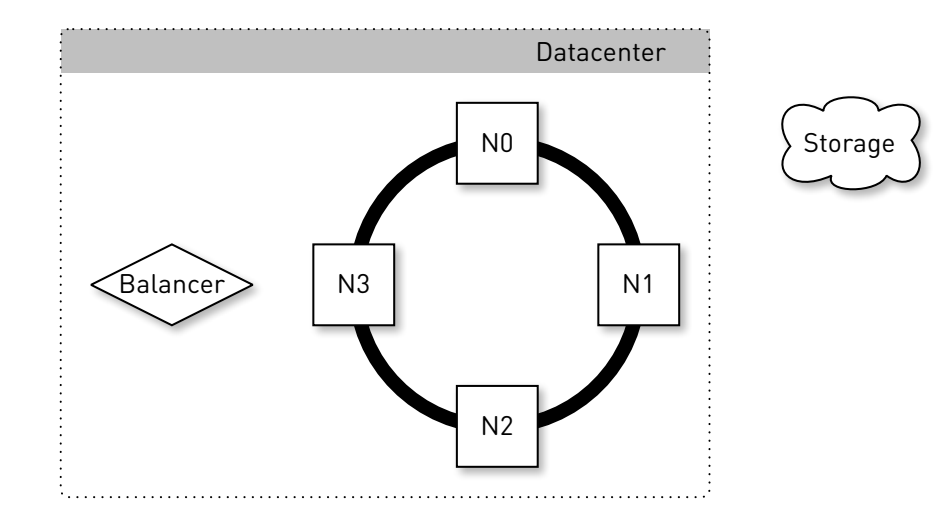

## Случайная нода

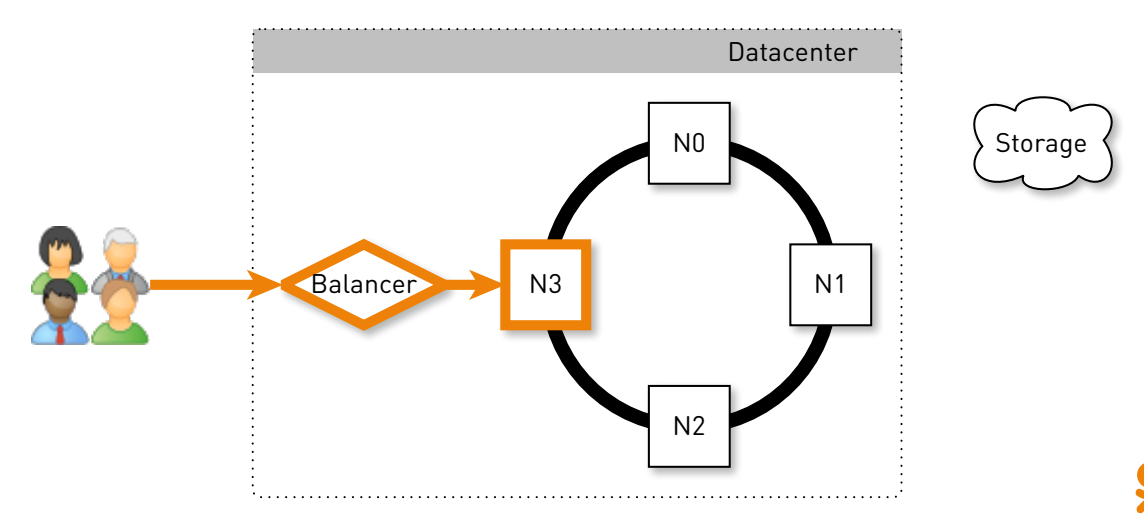

# Проксируем

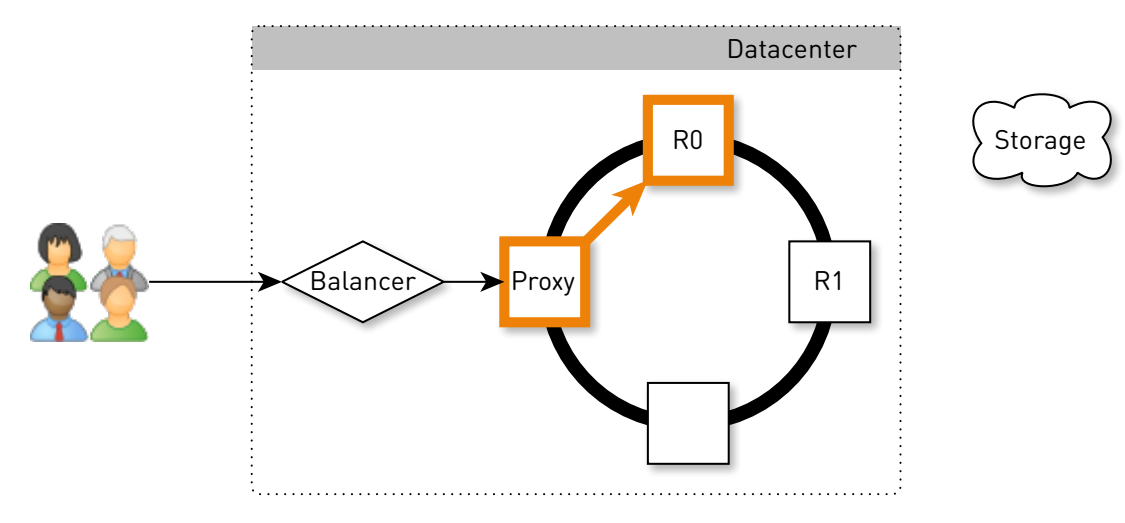

## Ищем локально

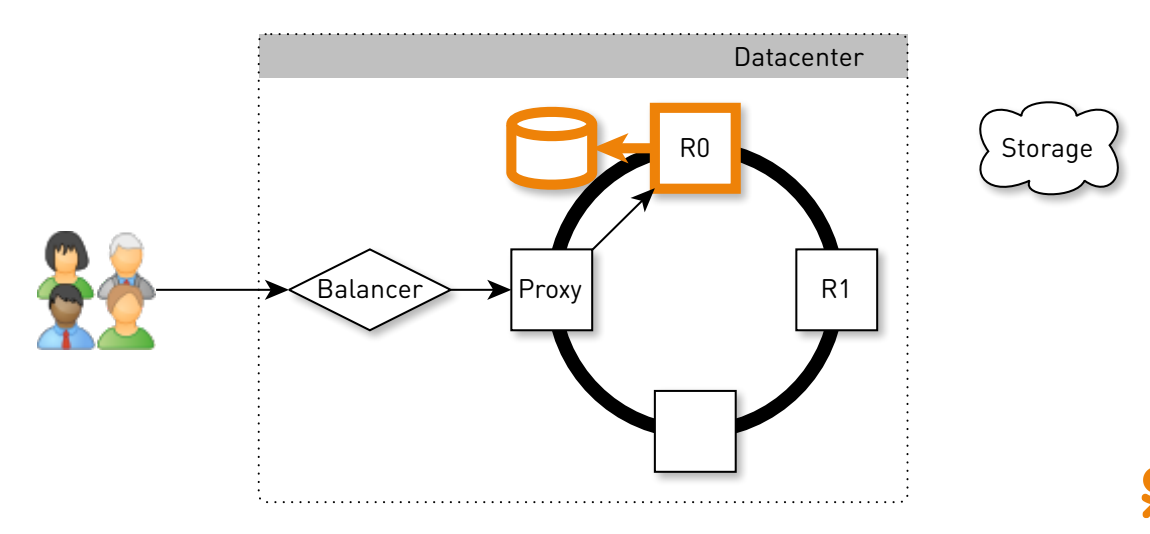

## Подтягиваем данные

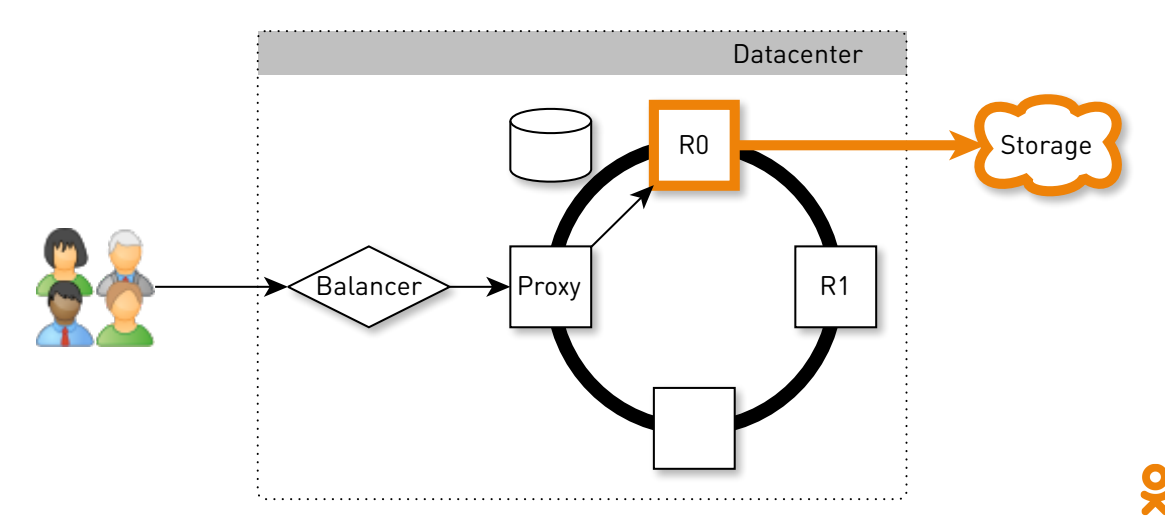

## Сохраняем

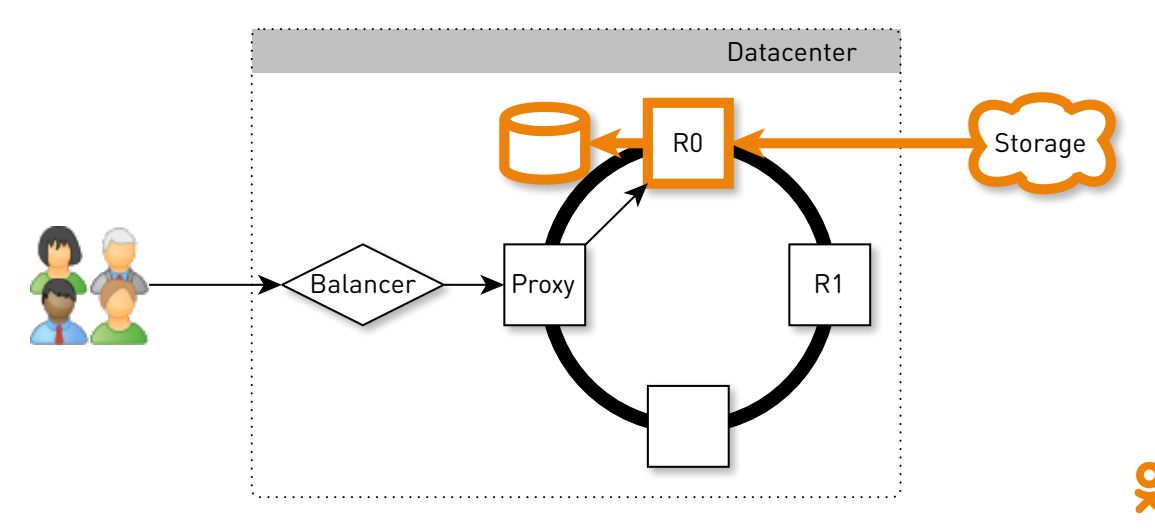

## Отдаём с диска

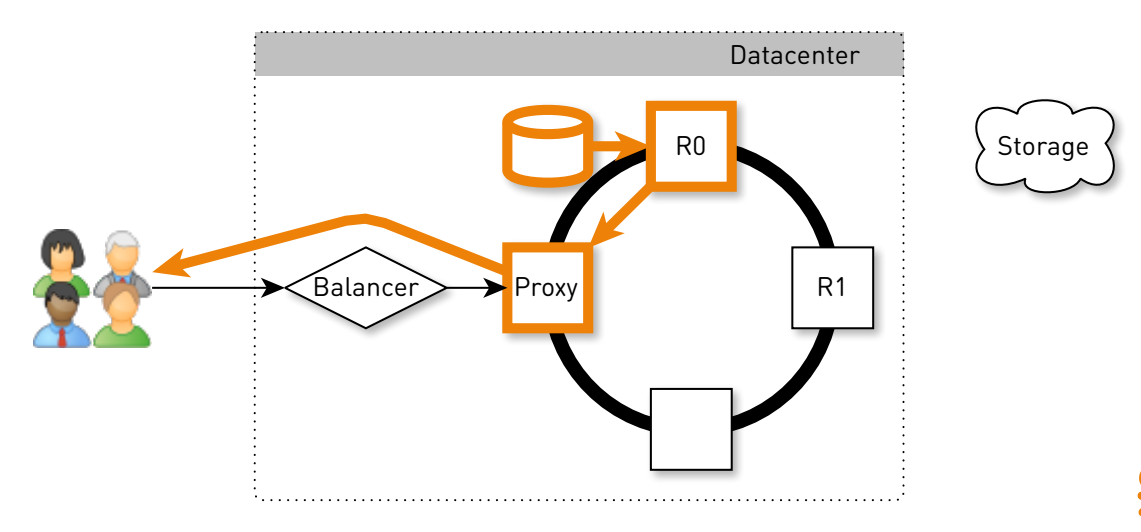

## Сбой диска

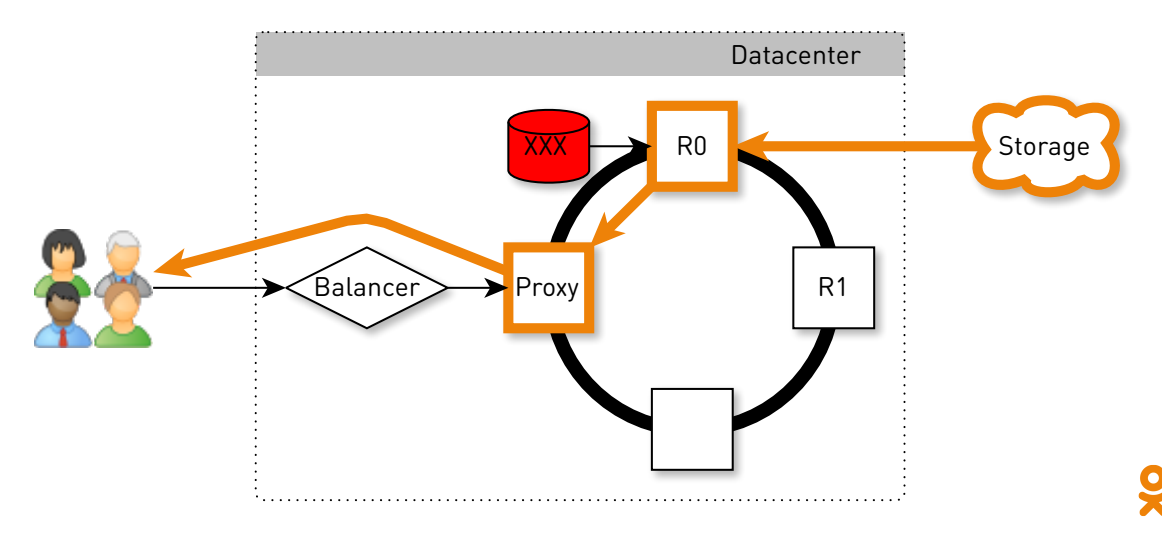

## Сбой реплики

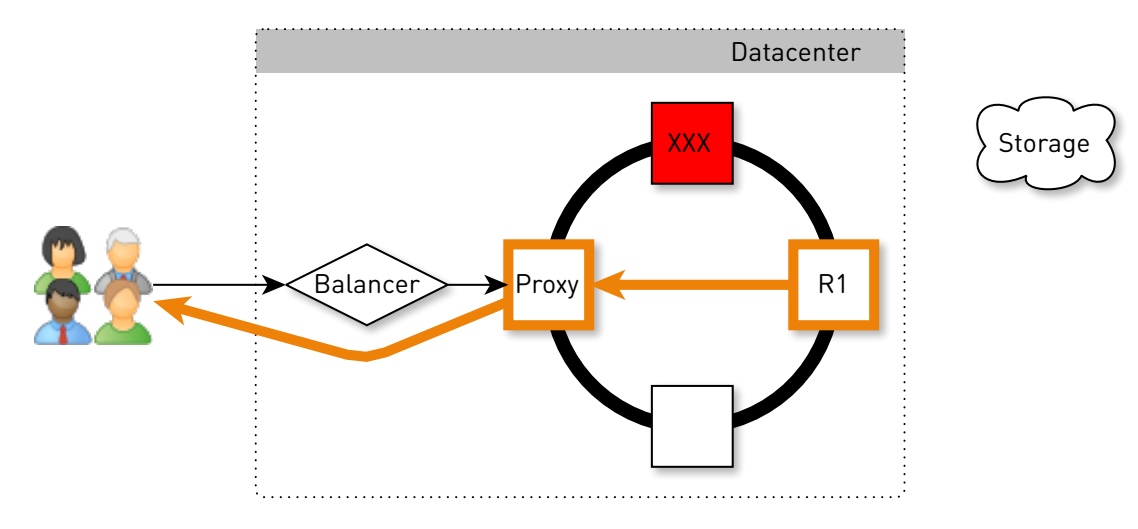

#### 45

≍

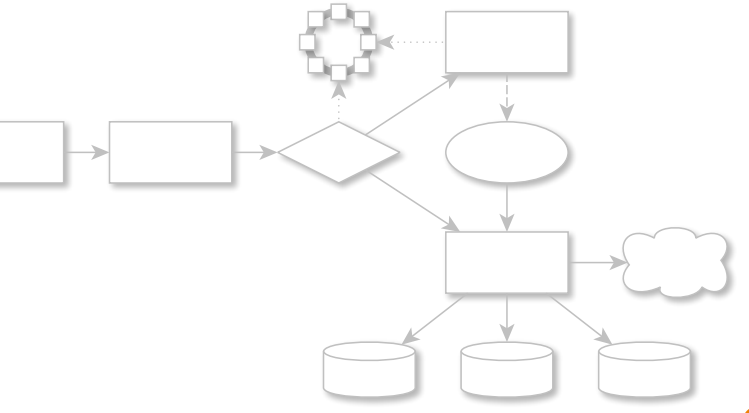

## Нода изнутри

External<br>API

## Проверка подписи

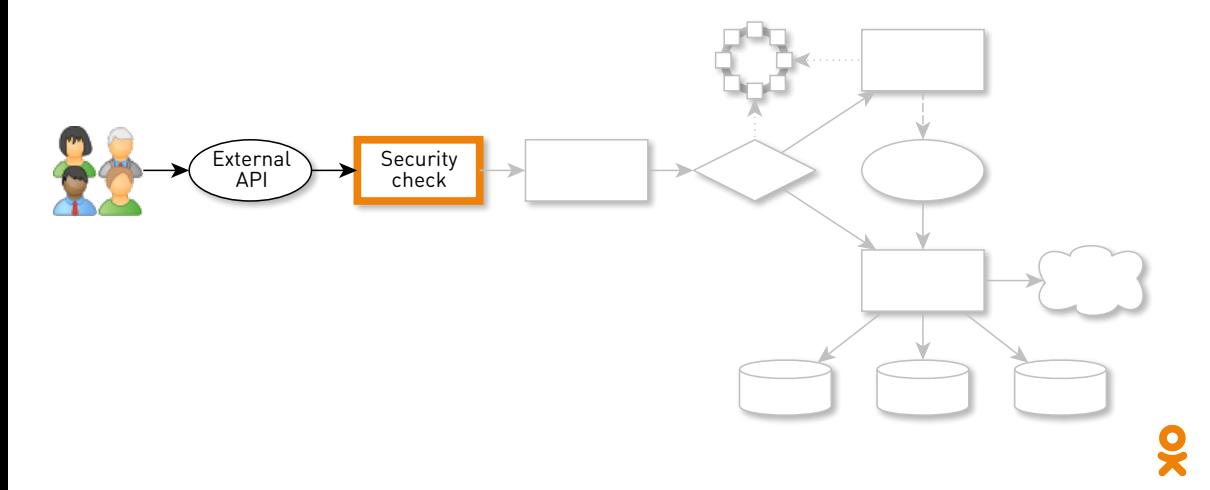

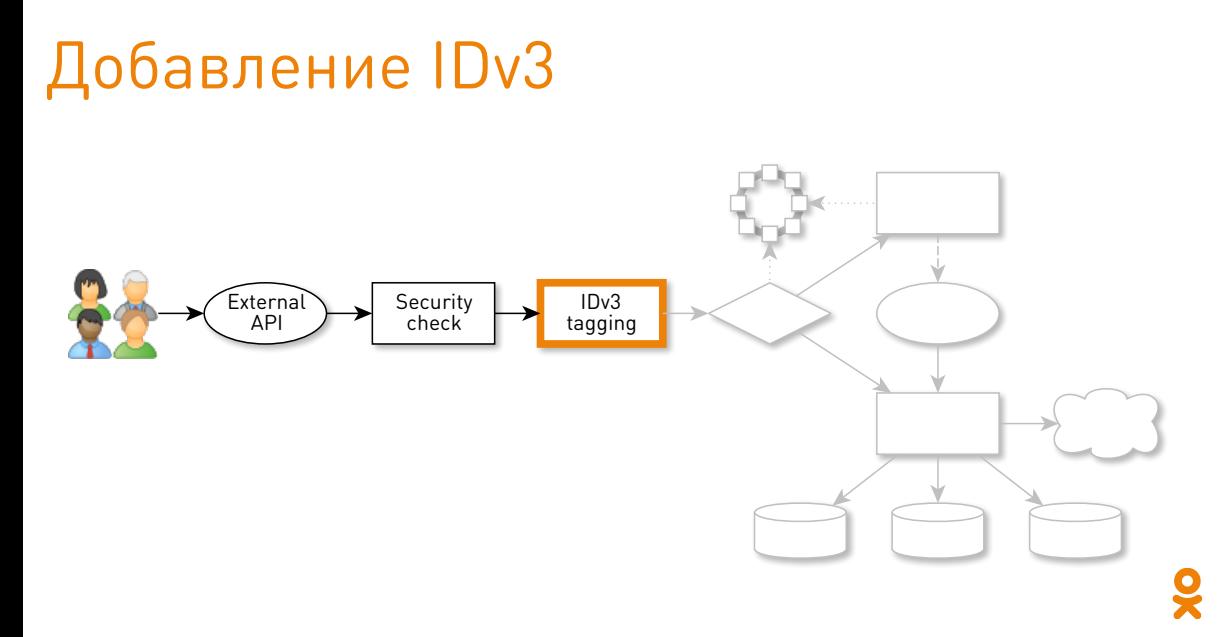

## Определение реплик

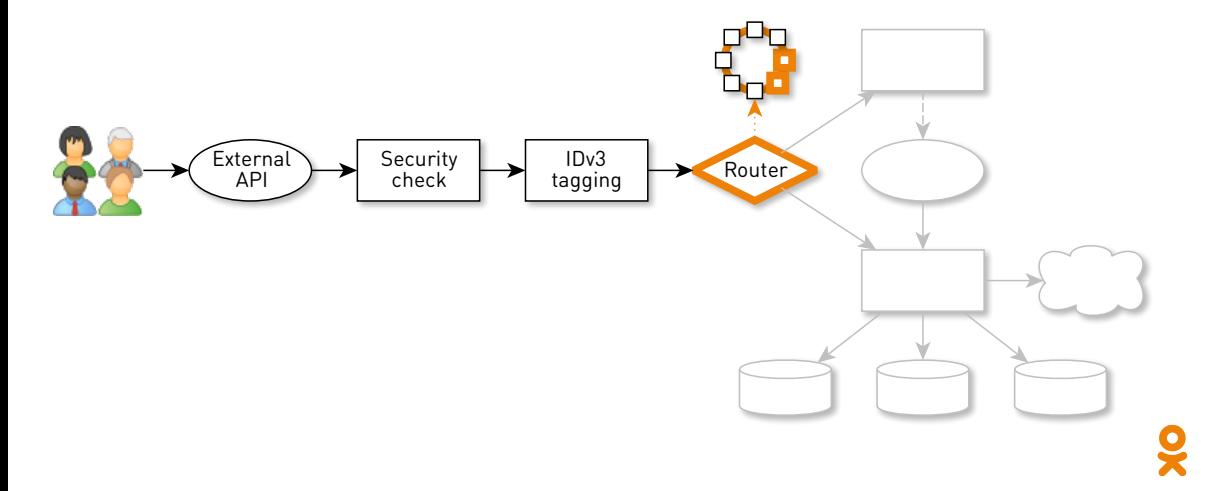

## Проксируем с соседа

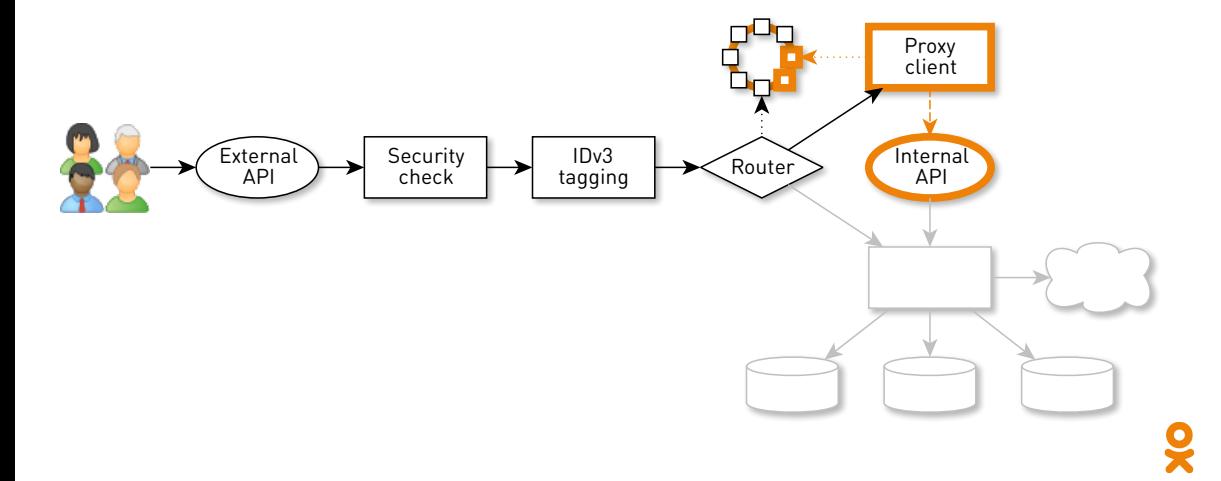

Отдаём локально

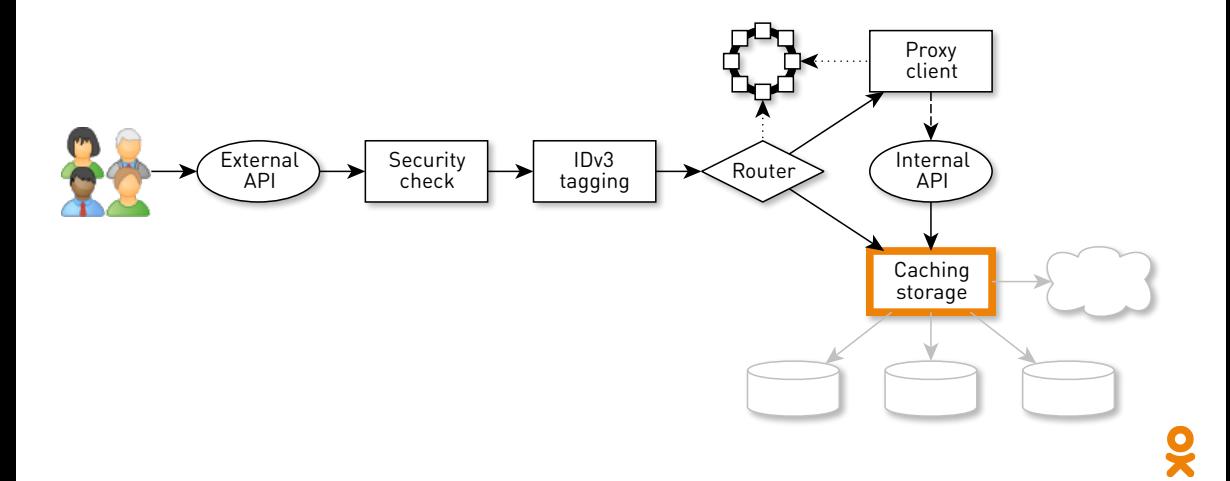

Hit

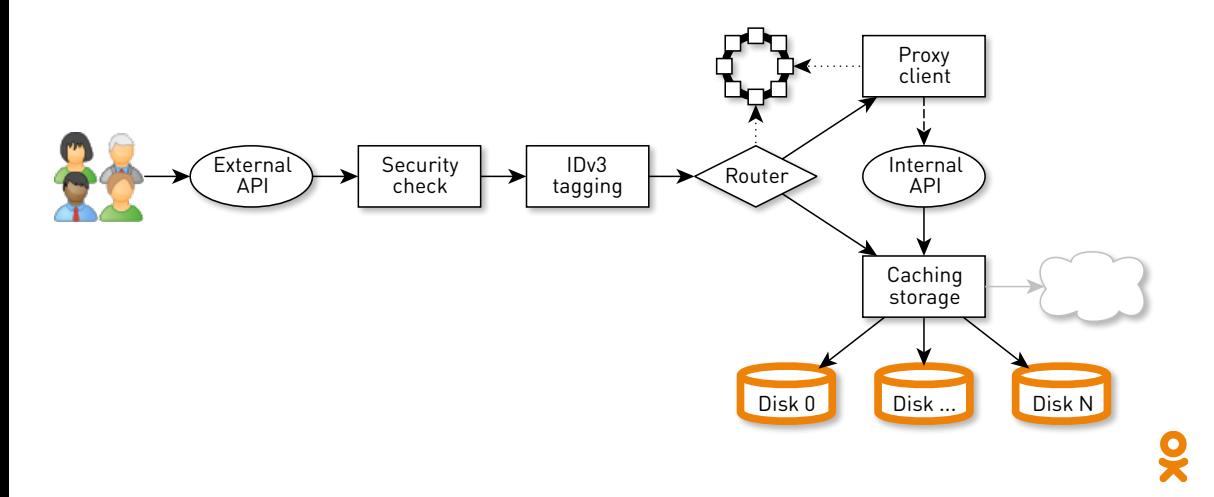

#### Miss

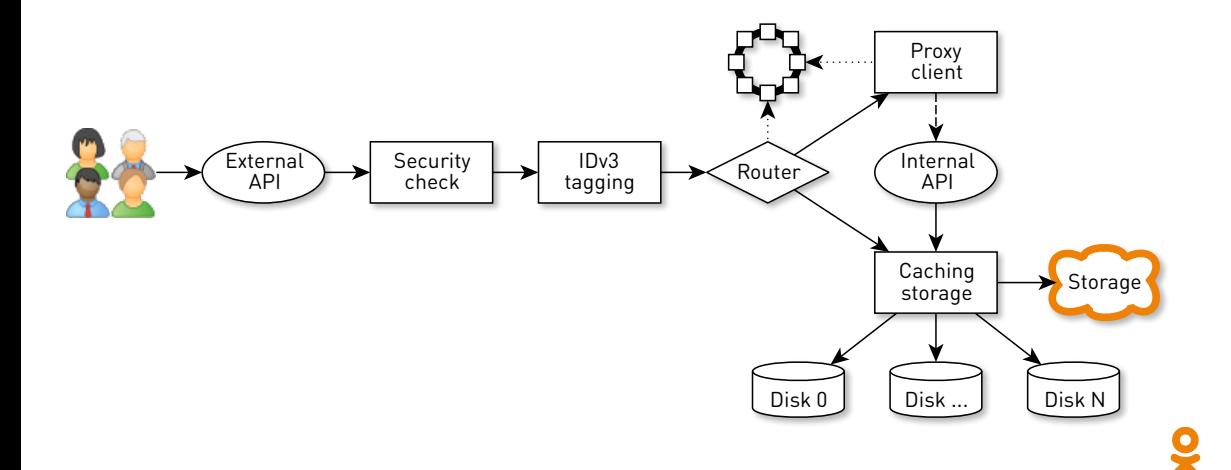

## Пусть 120 Гб/с...

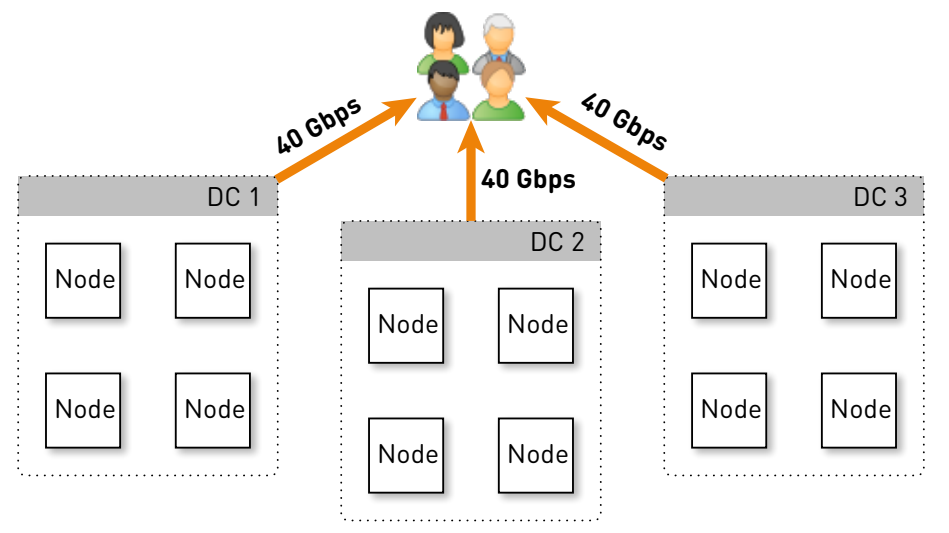

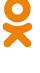
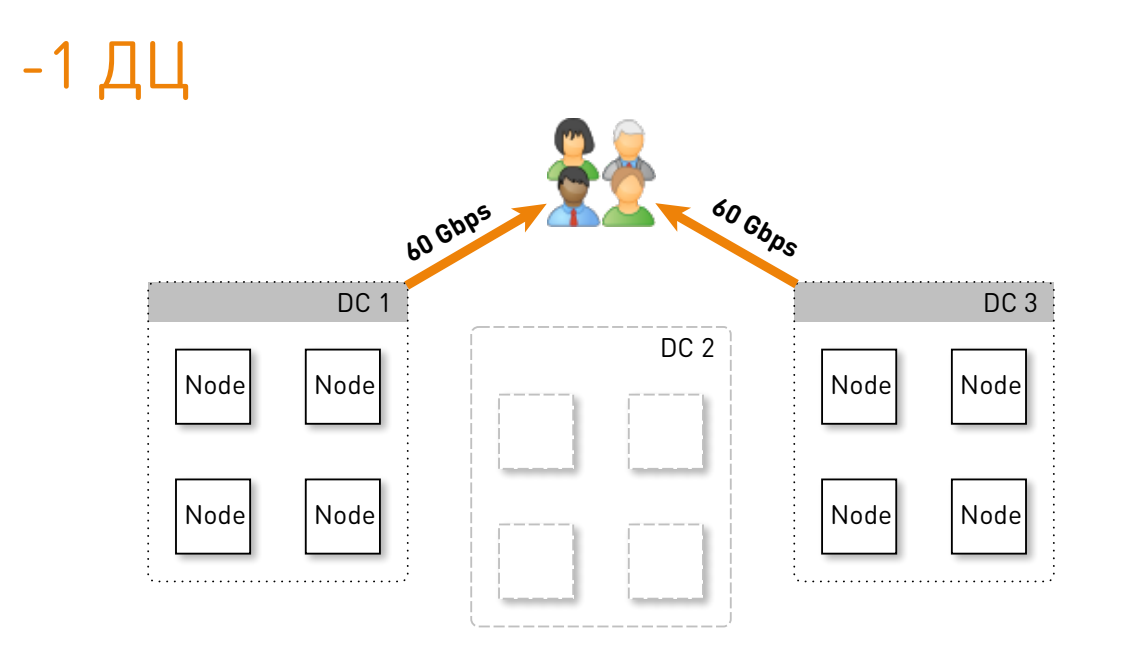

X 54

#### Ещё и релиз DC 1 Node Node Node **60 Gbps** DC<sub>2</sub> DC<sub>3</sub> Node Node Node **<sup>60</sup> Gbps**

## С ноды

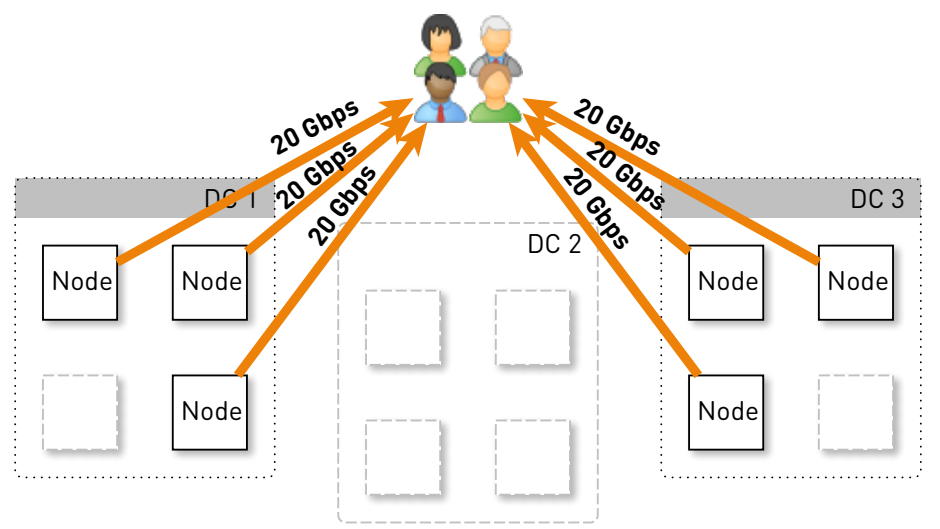

56

### RF = 2 *⇒* 50% проксируется

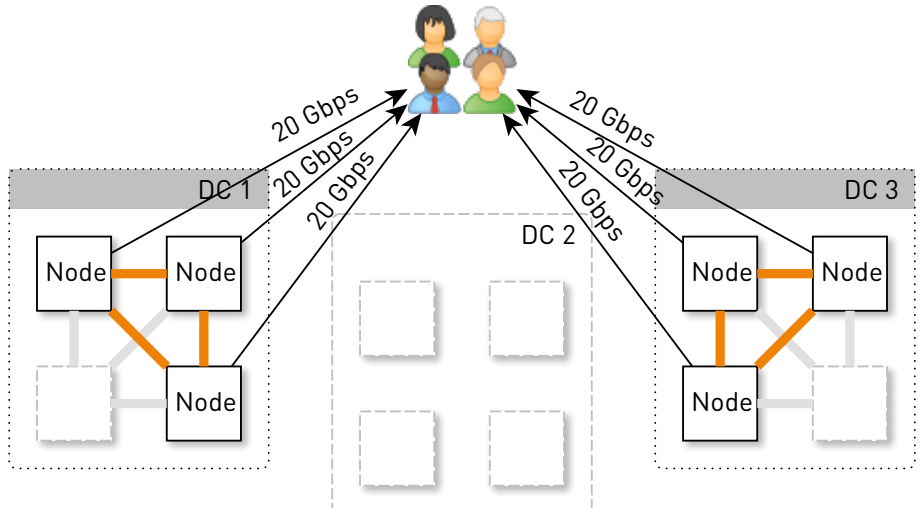

#### *•* Отдаёт пользователям **20 Гб/с**

58

- *•* Отдаёт пользователям **20 Гб/с**
- *•* Из них **10 Гб/с проксирует**

- *•* Отдаёт пользователям **20 Гб/с**
- *•* Из них **10 Гб/с проксирует**
- *•* И отдаёт **соседям-прокси 10 Гб/с**

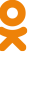

- *•* Отдаёт пользователям **20 Гб/с**
- *•* Из них **10 Гб/с проксирует**
- *•* И отдаёт **соседям-прокси 10 Гб/с**
- *•* В итоге **наружу 30 Гб/с**, из них **20 Гб/с с дисков**

- *•* Отдаёт пользователям **20 Гб/с**
- *•* Из них **10 Гб/с проксирует**
- *•* И отдаёт **соседям-прокси 10 Гб/с**
- *•* В итоге **наружу 30 Гб/с**, из них **20 Гб/с с дисков**
- *•* **512 ГБ RAM** вместит *≈* **50K** горячих треков

- *•* Отдаёт пользователям **20 Гб/с**
- *•* Из них **10 Гб/с проксирует**
- *•* И отдаёт **соседям-прокси 10 Гб/с**
- *•* В итоге **наружу 30 Гб/с**, из них **20 Гб/с с дисков**
- *•* **512 ГБ RAM** вместит *≈* **50K** горячих треков
- *• ≈* **30-40%** хвоста провалится в диски

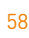

- *•* Отдаёт пользователям **20 Гб/с**
- *•* Из них **10 Гб/с проксирует**
- *•* И отдаёт **соседям-прокси 10 Гб/с**
- *•* В итоге **наружу 30 Гб/с**, из них **20 Гб/с с дисков**
- *•* **512 ГБ RAM** вместит *≈* **50K** горячих треков
- *• ≈* **30-40%** хвоста провалится в диски
- *• ≈* **8 Гб/с** с дисков

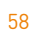

Ő 59

- *•* Трек = файл?
	- *•* **Десятки ТБ**
	- *•* **Миллионы файлов**

- *•* Трек = файл?
	- *•* **Десятки ТБ**
	- *•* **Миллионы файлов**
	- *•* Накладные расходы на **метаданные**

- *•* Трек = файл?
	- *•* **Десятки ТБ**
	- *•* **Миллионы файлов**
	- *•* Накладные расходы на **метаданные**
	- *•* Тянуть треки **только сначала**

- *•* Трек = файл?
	- *•* **Десятки ТБ**
	- *•* **Миллионы файлов**
	- *•* Накладные расходы на **метаданные**
	- *•* Тянуть треки **только сначала**
	- *•* Хранить треки **только целиком**

- *•* Трек = файл?
	- *•* **Десятки ТБ**
	- *•* **Миллионы файлов**
	- *•* Накладные расходы на **метаданные**
	- *•* Тянуть треки **только сначала**
	- *•* Хранить треки **только целиком**
- *•* **Так мы не делаем**

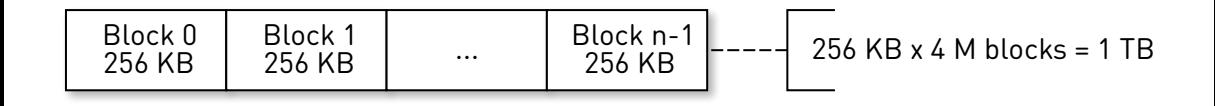

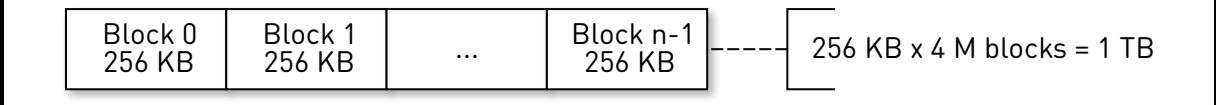

#### *•* Каждый диск — независимое хранилище

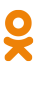

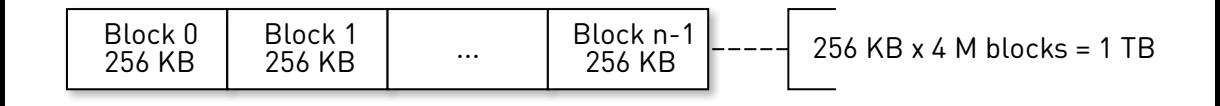

- *•* Каждый диск независимое хранилище
- *•* hash(track, block\_num) чтобы **размазать блоки**

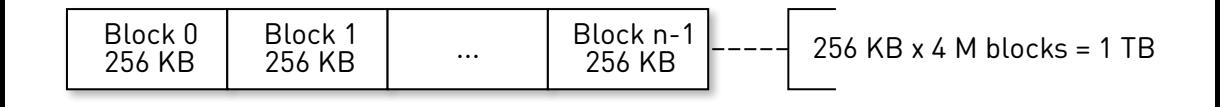

- *•* Каждый диск независимое хранилище
- *•* hash(track, block\_num) чтобы **размазать блоки**
- *•* **Page cache** ОС

### Как хранить блоки?

- *•* Один файл на XFS размером с диск
	- *•* xfs\_io -c resvsp 0 ...

### Как хранить блоки?

- *•* Один файл на XFS размером с диск
	- xfs io -c resvsp 0 ...
- *•* Сырое блочное устройство
	- *•* new RandomAccessFile("/dev/sdc", "rw")

## Как хранить блоки?

- *•* Один файл на XFS размером с диск
	- xfs io -c resvsp 0 ...
- *•* Сырое блочное устройство
	- *•* new RandomAccessFile("/dev/sdc", "rw")

#### **Блочное устройство** vs файл на XFS:

- *•* LA **в 2 раза ниже**
- *•* Запись **в 1.5 раза быстрее**
- *•* Время ответа **в 2-3 раза ниже**

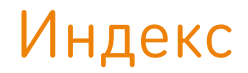

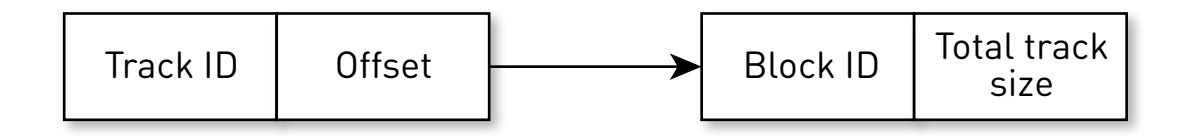

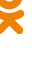

62

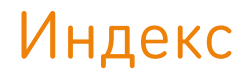

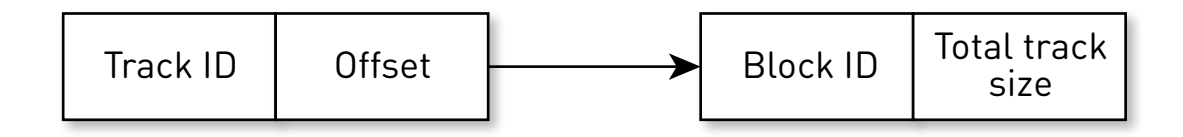

#### *•* **29 байт** на блок (*≈* 1 ГБ на 10 ТБ блоков)

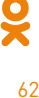

#### Total track size

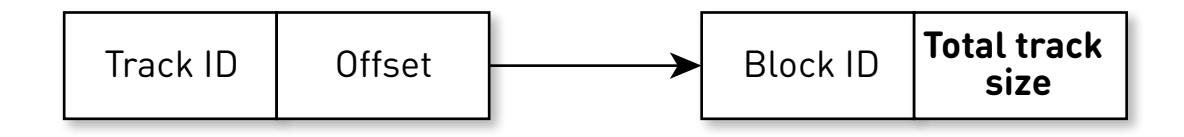

#### *•* **29 байт** на блок (*≈* 1 ГБ на 10 ТБ блоков)

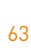

#### Total track size

**Response Headers** view source

**Accept-Ranges:** bytes

Cache-Control: max-age=86400

Content-Length: 8570377

**Content-Range:** bytes 262144-8832520/8832521

**Content-Type:** audio/mpeg

#### *•* In-memory

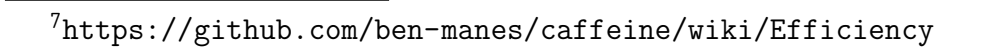

- *•* In-memory
- *•* Компактно

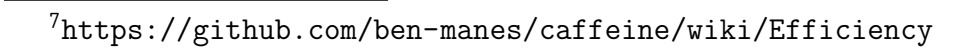

- *•* In-memory
- *•* Компактно
- *•* Персистентно

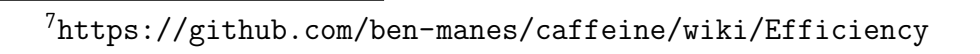

- *•* In-memory
- *•* Компактно
- *•* Персистентно
- Вытеснение LRU<sup>7</sup>

- *•* In-memory
- *•* Компактно
- *•* Персистентно
- Вытеснение LRU<sup>7</sup>
- *•* Thread-safe

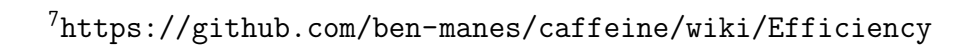

- *•* In-memory
- *•* Компактно
- *•* Персистентно
- Вытеснение LRU<sup>7</sup>
- *•* Thread-safe
- SharedMemoryFixedMap<sup>8</sup>на tmpfs

<sup>7</sup>https://github.com/ben-manes/caffeine/wiki/Efficiency <sup>8</sup>https://github.com/odnoklassniki/one-nio

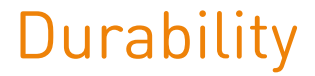

#### *•* **Рестарт** машины — теряем tmpfs

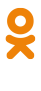

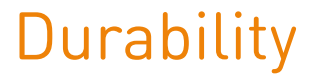

- *•* **Рестарт** машины теряем tmpfs
- *•* **Падение** процесса неконсистентность

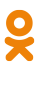
## **Durability**

- *•* **Рестарт** машины теряем tmpfs
- *•* **Падение** процесса неконсистентность
- *•* **Snapshot**

## **Durability**

- *•* **Рестарт** машины теряем tmpfs
- *•* **Падение** процесса неконсистентность
- *•* **Snapshot**
- *•* **WAL**

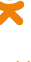

## Порядок операций

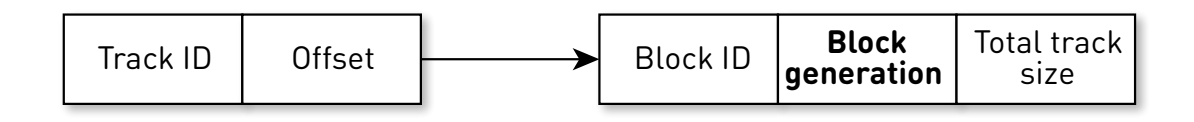

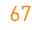

÷

### Snapshot + WAL

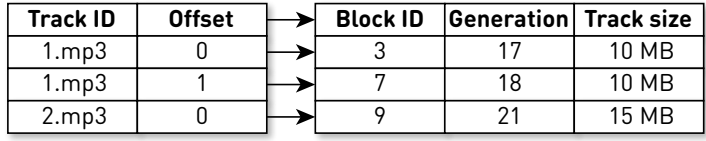

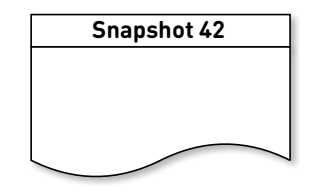

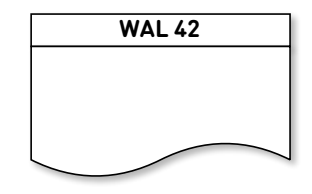

#### Пишем в snapshot

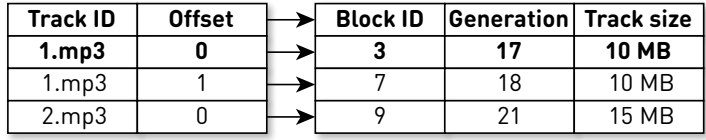

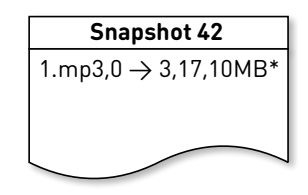

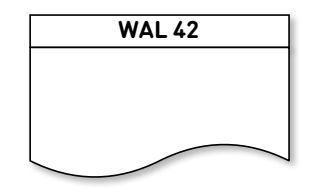

#### Пишем в snapshot

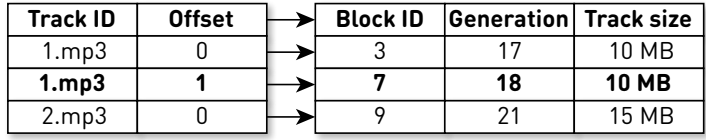

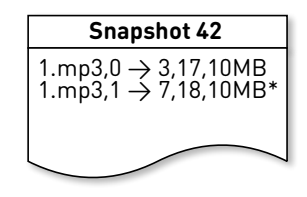

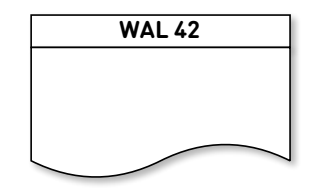

#### Вытеснение в WAL

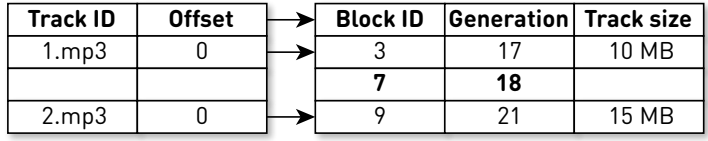

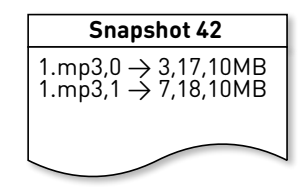

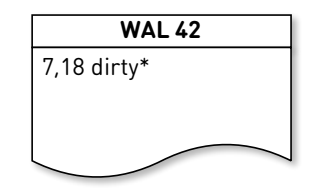

#### Вытеснение в WAL

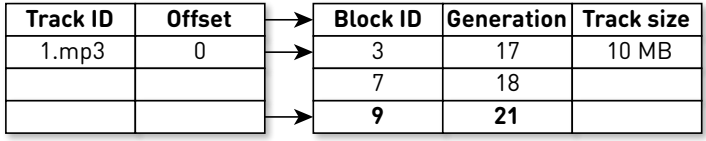

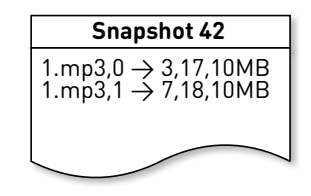

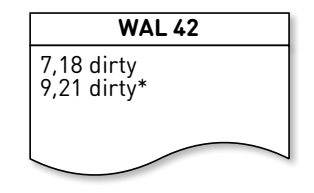

#### Переиспользование блока

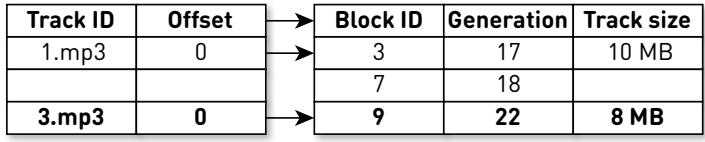

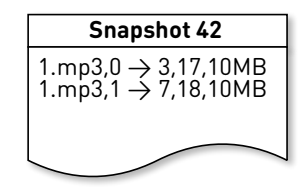

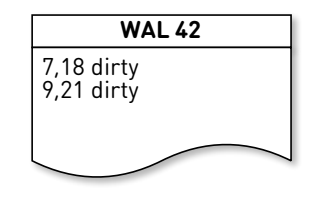

#### Заканчиваем snapshot

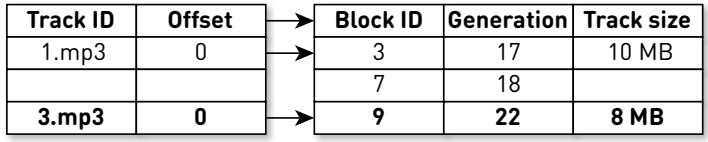

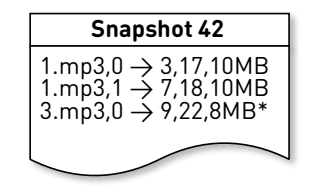

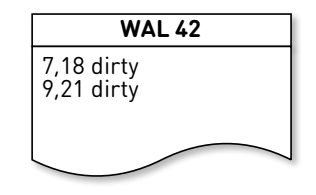

#### В итоге

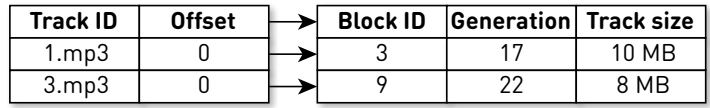

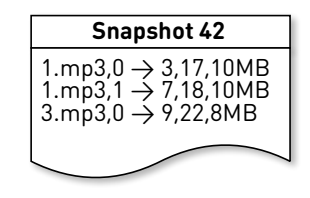

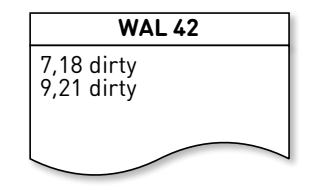

#### Восстанавливаем

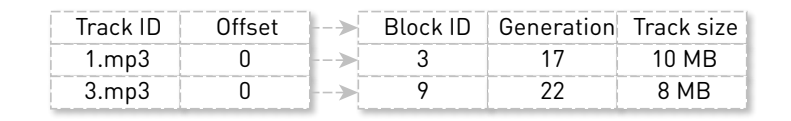

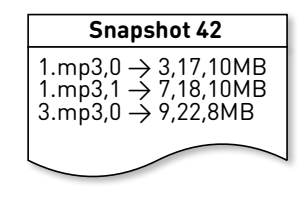

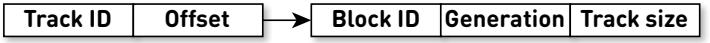

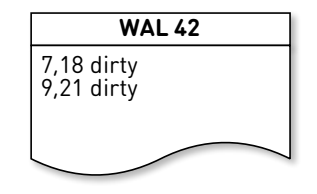

## Сканируем WAL

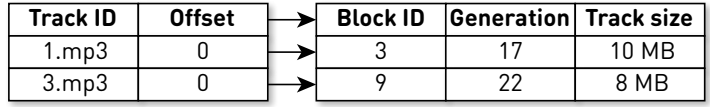

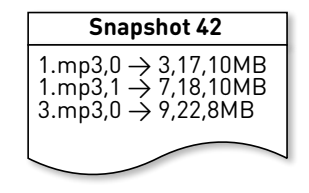

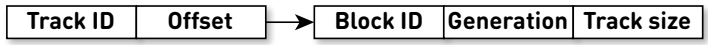

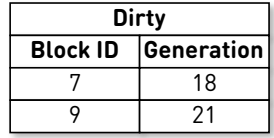

#### Обычная запись

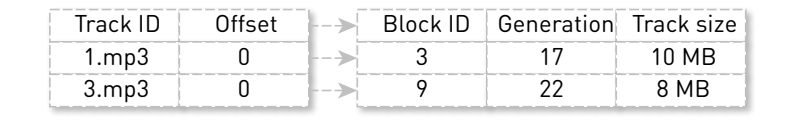

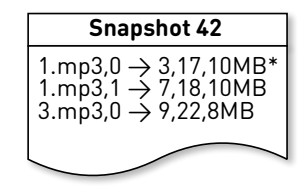

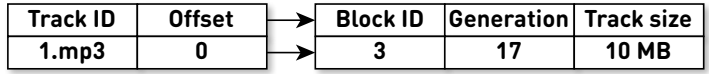

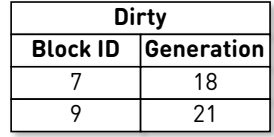

#### Вытесненная запись

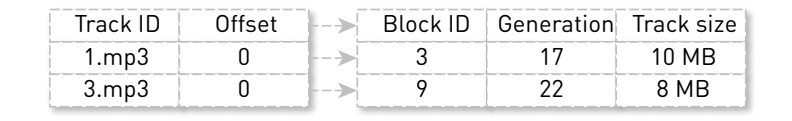

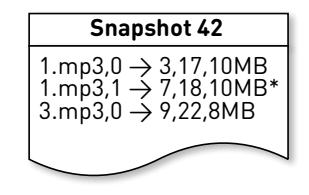

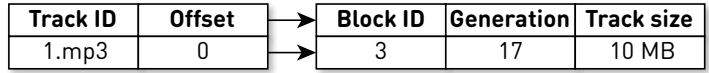

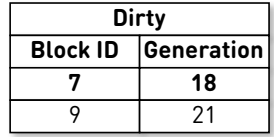

### Переиспользованный блок

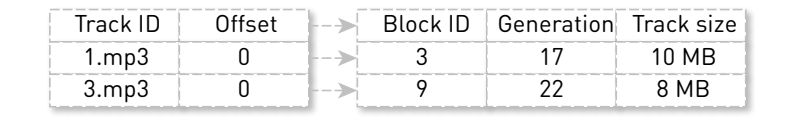

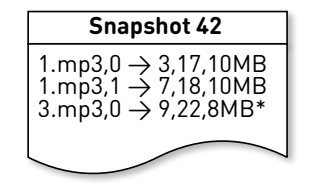

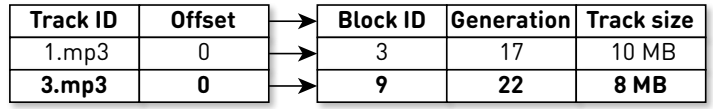

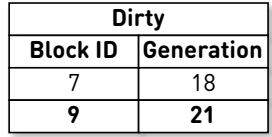

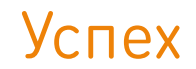

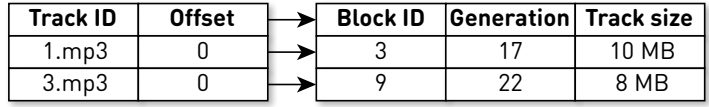

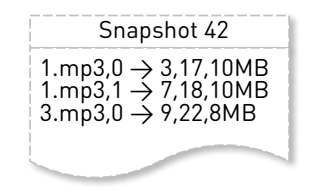

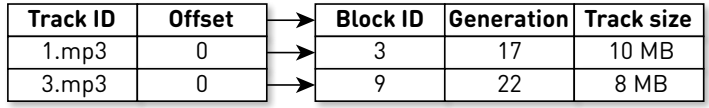

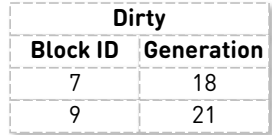

### Уберите детей от экранов

#### **Disclaimer**

Your mileage **will** vary.

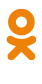

 $\bullet$  < 20% попаданий $^9$ 

 $^9\!fs/cachest$  from https://github.com/brendangregg/perf-tools  $^{\rm 10}$  https://github.com/odnoklassniki/one-nio

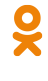

- $\bullet$  < 20% попаданий<sup>9</sup>
- Read ahead?

 $^9\!fs/cachest$  from https://github.com/brendangregg/perf-tools  $^{\rm 10}$  https://github.com/odnoklassniki/one-nio

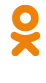

- $\bullet$  < 20% попаданий<sup>9</sup>
- Read ahead?

Mem.posix\_fadvise(..., POSIX\_FADV\_RANDOM)<sup>10</sup>:

 $^9$ fs/cachestat from https://github.com/brendangregg/perf-tools  $^{\rm 10}$  https://github.com/odnoklassniki/one-nio

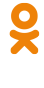

- $\bullet$  < 20% попаданий<sup>9</sup>
- Read ahead?

Mem.posix\_fadvise(..., POSIX\_FADV\_RANDOM)<sup>10</sup>:

- $\bullet$  > 70% попаданий
- В 2 раза меньше чтений с диска
- HTTP latency на 20% ниже

 $\degree$ fs/cachestat from https://github.com/brendangregg/perf-tools  $^{10}\texttt{https://github.com/odnoklassniki/one-nio}$ 

#### -XX: +UseHugeTLBFS

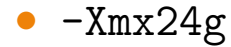

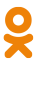

 $-XX:+UseHugeTLBFS$ 

- $\bullet$  -Xmx24g
- GC Time/Safepoint Total Time на 20-30% ниже  $\bullet$
- Более равномерная загрузка ядер

 $-XX:+UseHugeTLBFS$ 

- $\bullet$  -Xmx24g
- GC Time/Safepoint Total Time на 20-30% ниже  $\bullet$
- Более равномерная загрузка ядер
- Но нет эффекта на HTTP latency

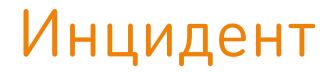

#### В саппорте жалобы

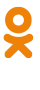

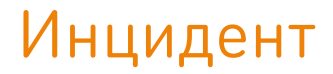

#### В саппорте жалобы

#### Сузили круг поиска до одной машины

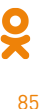

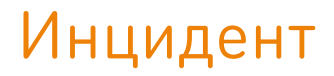

#### **• В саппорте жалобы**

- <sup>2</sup> Сузили круг поиска до одной машины
- <sup>3</sup> Машину недавно перезапускали...

85

## До перезагрузки

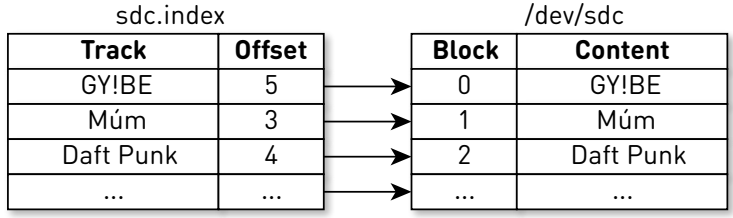

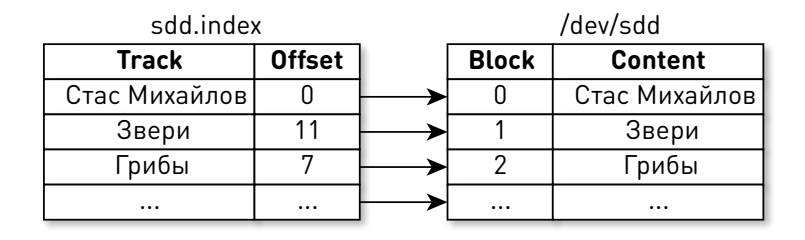

## До перезагрузки

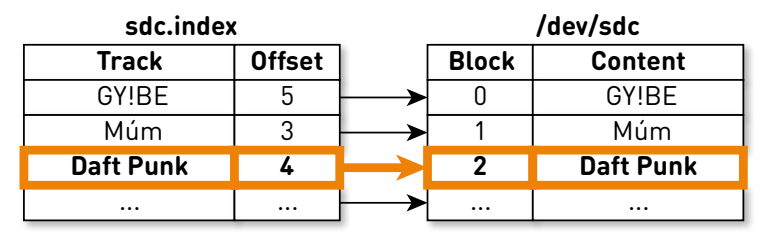

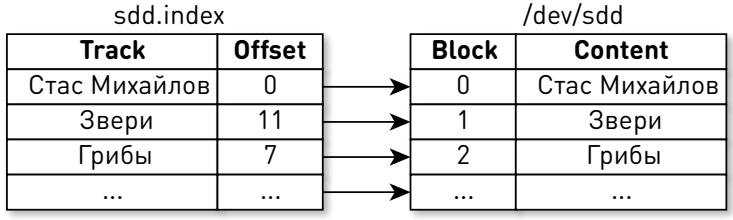

## До перезагрузки

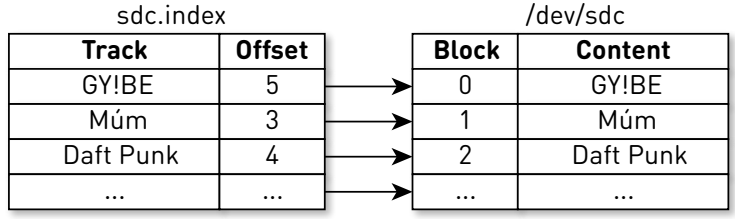

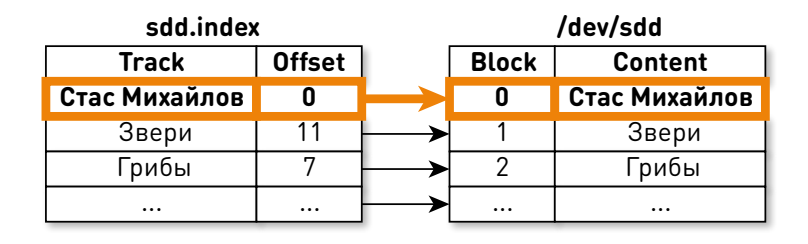

# После перезагрузки<sup>11</sup>

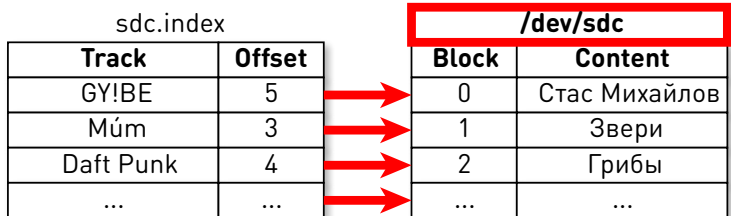

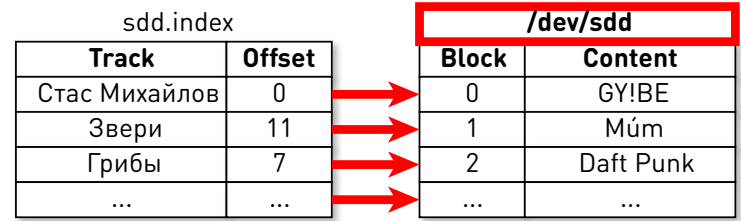

 $11$ https://wiki.archlinux.org/index.php/Persistent\_block\_device\_naming  $89$ 

## Party mode

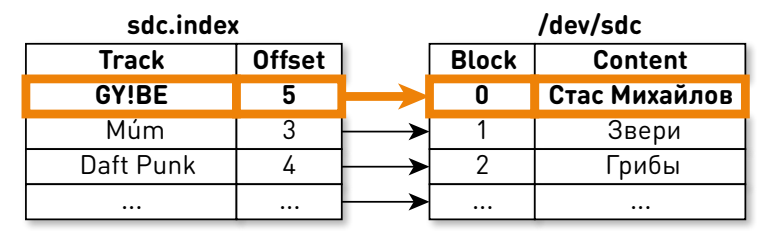

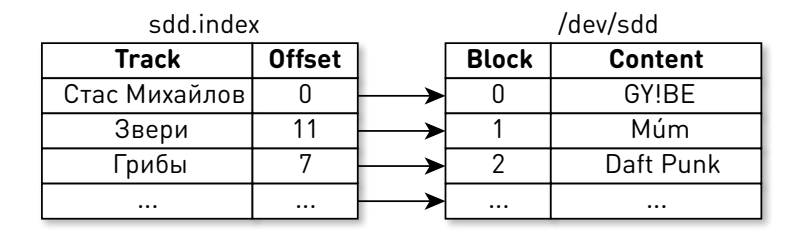

## Party mode

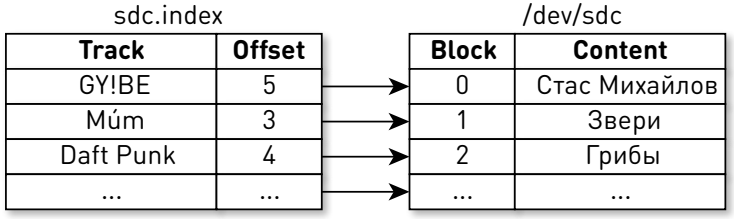

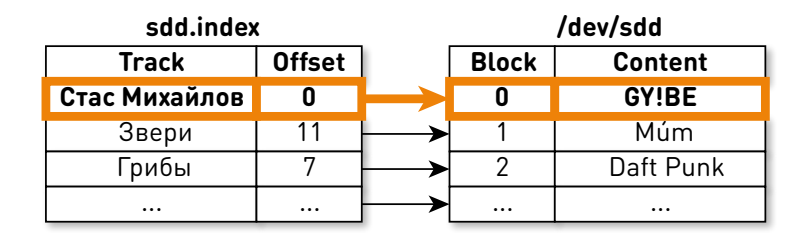

## Fix

## • Персистентный World Wide Name<sup>12</sup>

 $\overline{\left.\vphantom{\frac{\frac{1}{12}}{\frac{12}{12}}}{\frac{12}{12}}}{\frac{1}{12}}$ 

## Fix

- Персистентный World Wide Name<sup>12</sup>
- /dev/disk/by-id/wwn-\* в качестве ID
	- Индексов
	- Snapshot
	- $\bullet$  WAL
## Распределённая отладка

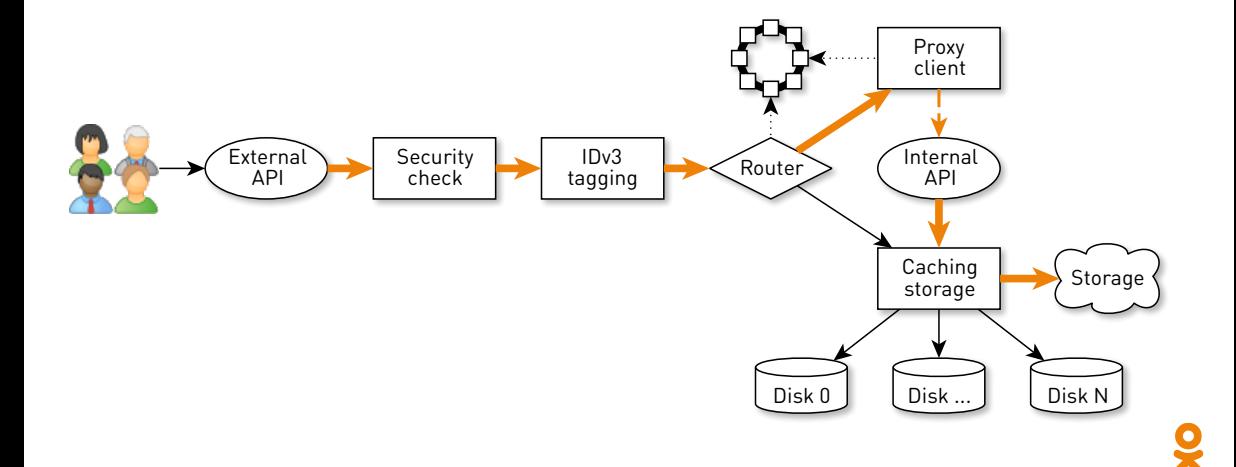

# TraceID<sup>13</sup>-метка в запросах

 GET /v0/stream?id=v0\_10000051227 HTTP/1.1 Range: bytes=10878976-11141119 **X-OK-Trace-ID**: 570752372832:**bec**:v0\_10000051227

### При отладке TraceID в логах

- 2018-09-13 17:40:40,147 DEBUG [cache-provider-4] CachingDataProvider:
- -> [570752372832:**bec**:v0\_10000051227]
- Serving chunk from cache:
- Chunk[10878976-11010047/16346382]

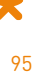

# Как отправлять данные?

```
_1 ByteBuffer buffer = ByteBuffer.allocate(size);
2 int count = fileChannel.read(buffer, position);
3 if (count <= 0) {
4 // ...
5 }
6 buffer.flip();
7 socketChannel.write(buffer);
```
#### **SYNOPSIS**

```
#include <svs/sendfile.h>
```

```
ssize t sendfile(int out fd, int in fd, off t *offset, size t count);
```
#### **DESCRIPTION**

sendfile() copies data between one file descriptor and another. Because this copying is done within the kernel, sendfile() is more efficient than the combination of read(2) and write(2), which would require transferring data to and from user space.

```
sendfile()
```

```
1 final RandomAccessFile blocks;
\mathcal{O}3 int write(Socket socket) {
     4 if (socket.getSslContext() == null) {
5 socket.sendFile(blocks, offset, size);
     \mathcal{F}
```
#### *•* **Zero-copy**, но только **не SSL**

# В случае SSL

 $_1$  ByteBuffer buffer = ByteBuffer.allocate(size); **int** count = fileChannel.read(buffer, position); **if** (count <= 0) {  $4 / / / ...$  } buffer.flip(); socketChannel.write(buffer);

### IOUtil

```
1 ByteBuffer bb =
   Util.getTemporaryDirectBuffer(dst.remaining());
2 try {
3 int n = readIntoNativeBuffer(fd, bb, position, nd);
4 bb.flip();
5 if (n > 0)\delta dst.put(bb);
    return n;
8 } finally {
9 Util.offerFirstTemporaryDirectBuffer(bb);
10 } 100
```
### one-nio: DirectMemory и друзья

#### **final** Allocator allocator =

 $10 \ldots$ 

**new** MallocMT(size, concurrency);

Если SSL...

```
1 final Allocator allocator =
2 new MallocMT(size, concurrency);
3
4 int write(Socket socket) {
5 if (socket.getSslContext() != null) {
6
7
8
9
10 \ldots
```
# Выделяем нативный буфер

 **final** Allocator allocator = **new** MallocMT(size, concurrency); **int** write(Socket socket) { **if** (socket.getSslContext() != **null**) { **long** address = allocator.malloc(size);  $10 \ldots$ 

# Оборачиваем в ByteBuffer

```
1 final Allocator allocator =
2 new MallocMT(size, concurrency);
3
4 int write(Socket socket) {
5 if (socket.getSslContext() != null) {
        long address = allocator.malloc(size);
7 ByteBuffer buf =
              DirectMemory.wrap(address, size);
9
```
 $10 \ldots$ 

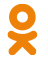

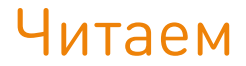

```
1 final Allocator allocator =
2 new MallocMT(size, concurrency);
3
4 int write(Socket socket) {
5 if (socket.getSslContext() != null) {
        long address = allocator.malloc(size);
7 ByteBuffer buf =
               DirectMemory.wrap(address, size);
9 int available = channel.read(buf, offset);
10 \ldots
```
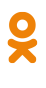

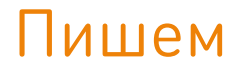

```
1 final Allocator allocator =
2 new MallocMT(size, concurrency);
3
4 int write(Socket socket) {
5 if (socket.getSslContext() != null) {
        long address = allocator.malloc(size);
7 ByteBuffer buf =
              DirectMemory.wrap(address, size);
9 int available = channel.read(buf, offset);
10 socket.writeRaw(address, available, flags);
```
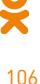

# One more thing...

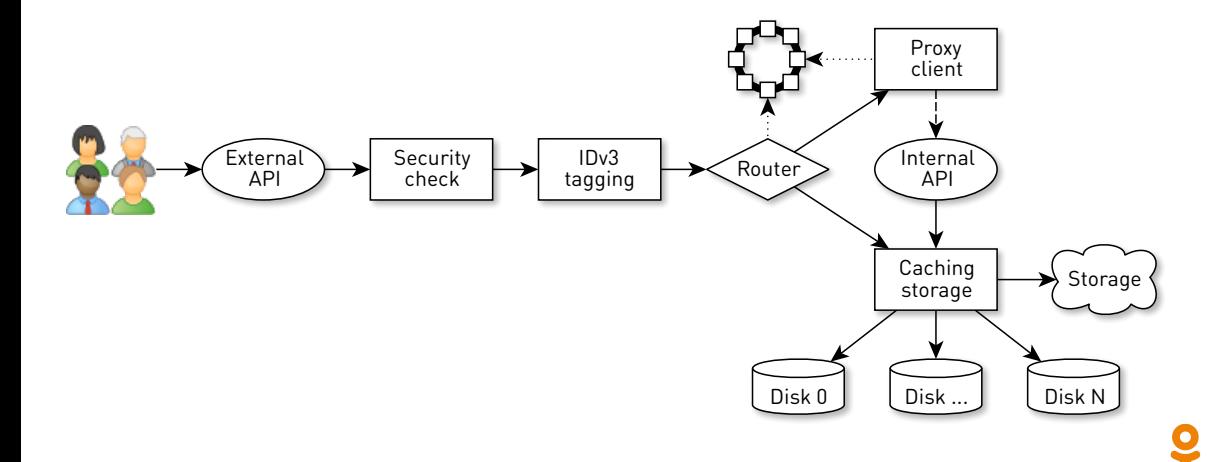

107

### Очень много клиентов

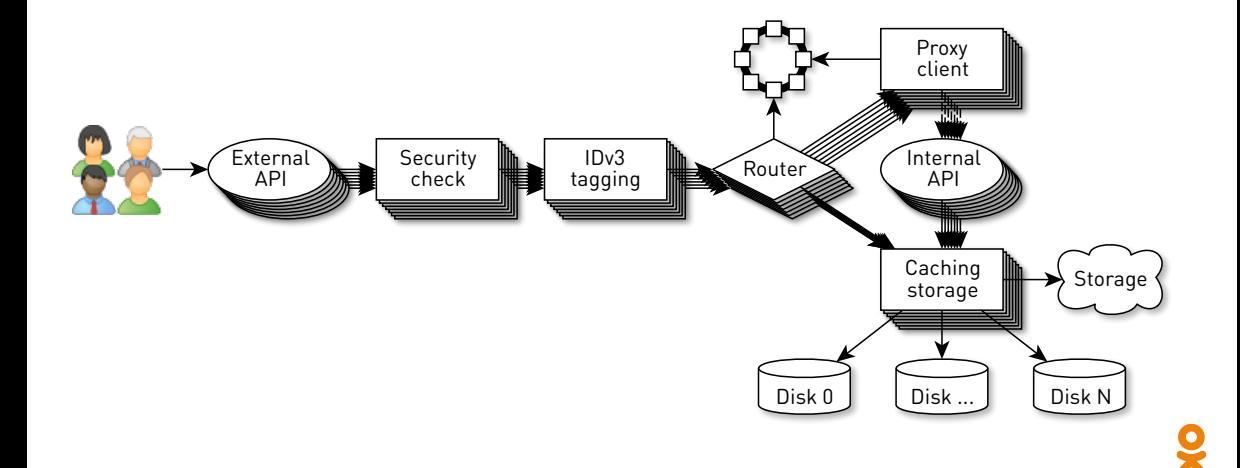

### Клиент = Thread:

*•* **Синхронно**

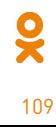

 $\overline{14}_{\text{https://thestrangeloop.com/2017/zuuls-journey-to-non-blocking.html}}$ 

#### Клиент = Thread:

- *•* **Синхронно**
- *•* **100K** потоков?!

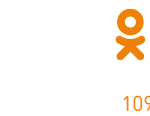

109

 $\overline{14}_{\text{https://thestrangeloop.com/2017/zuuls-journey-to-non-blocking.html}}$ 

#### Клиент = Thread:

- *•* **Синхронно**
- *•* **100K** потоков?!
- *•* **Нежизнеспособно**

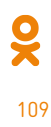

Клиент = Thread:

- *•* **Синхронно**
- *•* **100K** потоков?!
- *•* **Нежизнеспособно**

Клиент = конвейер:

*•* **Асинхронно**

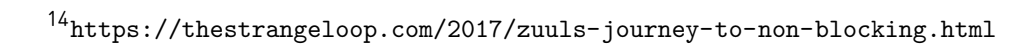

#### Клиент = Thread:

- *•* **Синхронно**
- *•* **100K** потоков?!
- *•* **Нежизнеспособно**

Клиент = конвейер:

- *•* **Асинхронно**
- *•* Стадия пул потоков
- *•* **Push** данных клиенту

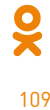

# Асинхронный push

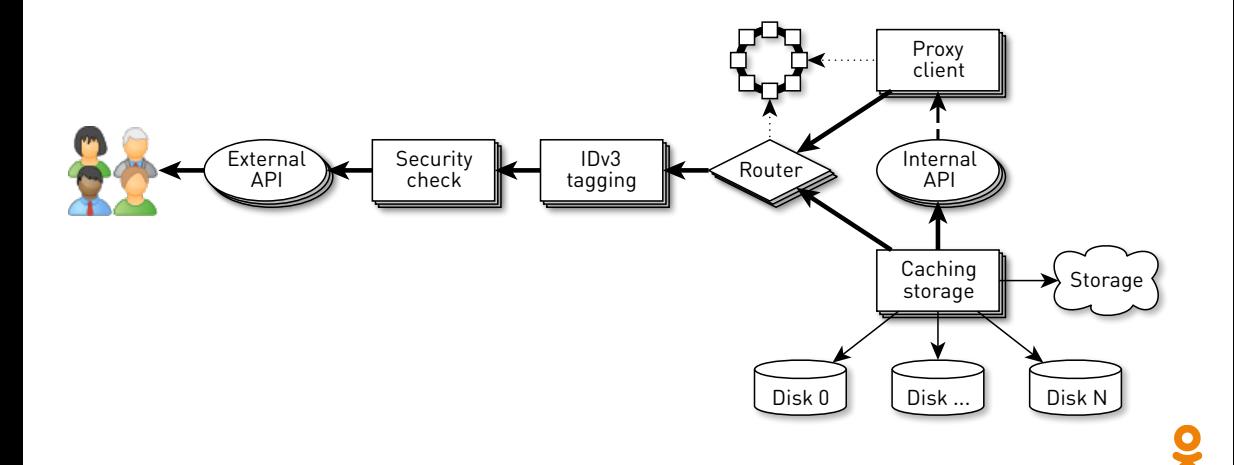

# Бекенды гораздо быстрее

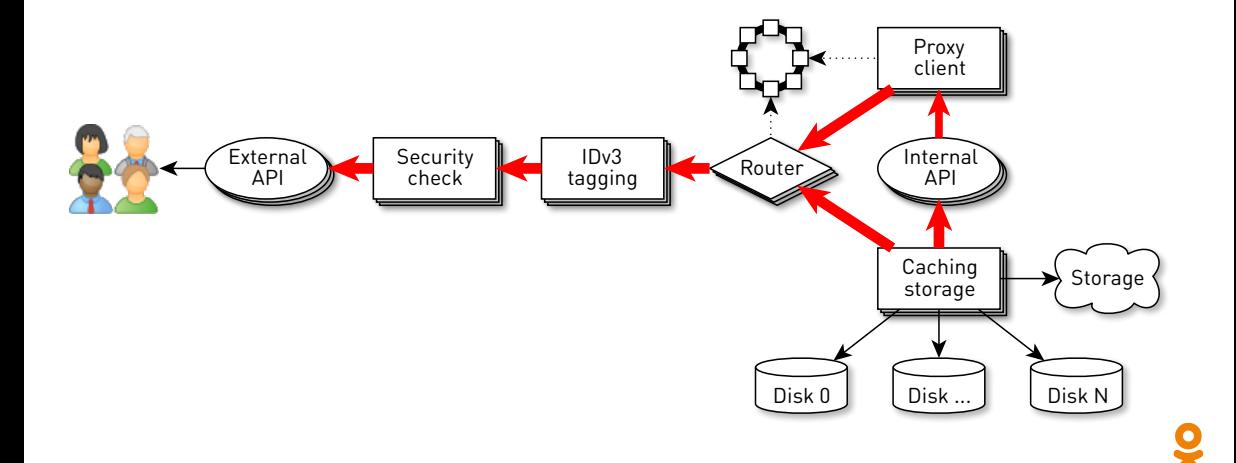

### Если неограниченные очереди

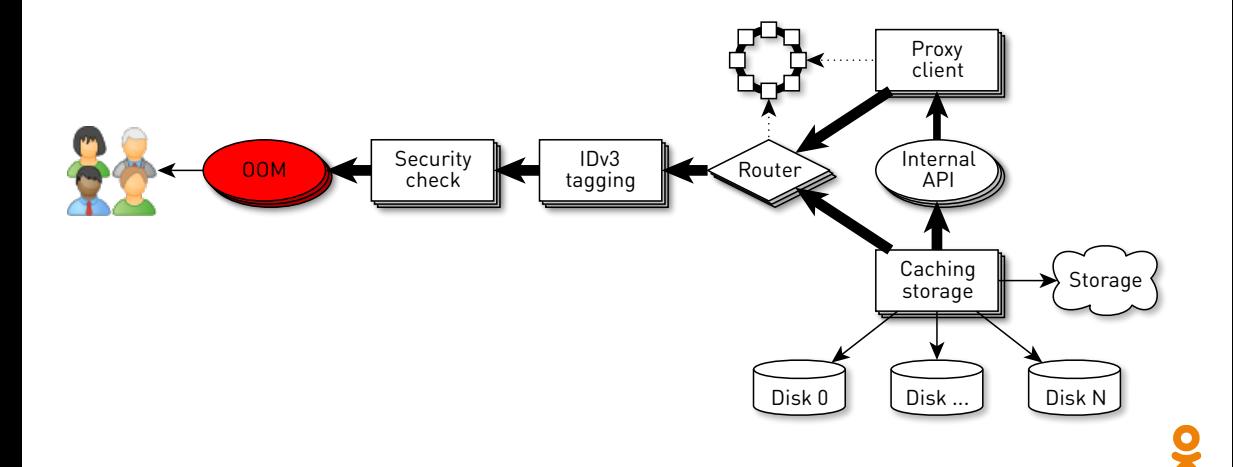

112

# Reactive streams<sup>15</sup> to the rescue

Subscriber – – – – – – – Publisher data

113

 $\frac{1}{x}$ 

- *•* **Subscriber** управляет скоростью
- *•* Память ограничена **demand**

# Reactive streams<sup>15</sup> to the rescue

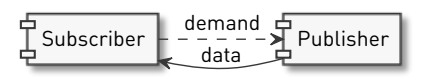

- *•* **Subscriber** управляет скоростью
- *•* Память ограничена **demand**
- *•* Subscriber быстрее **push**

<sup>15</sup>http://www.reactive-streams.org

# Reactive streams<sup>15</sup> to the rescue

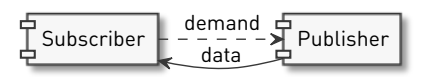

113

 $\frac{1}{2}$ 

- *•* **Subscriber** управляет скоростью
- *•* Память ограничена **demand**
- *•* Subscriber быстрее **push**
- *•* Publisher быстрее **pull**

# Конвейер

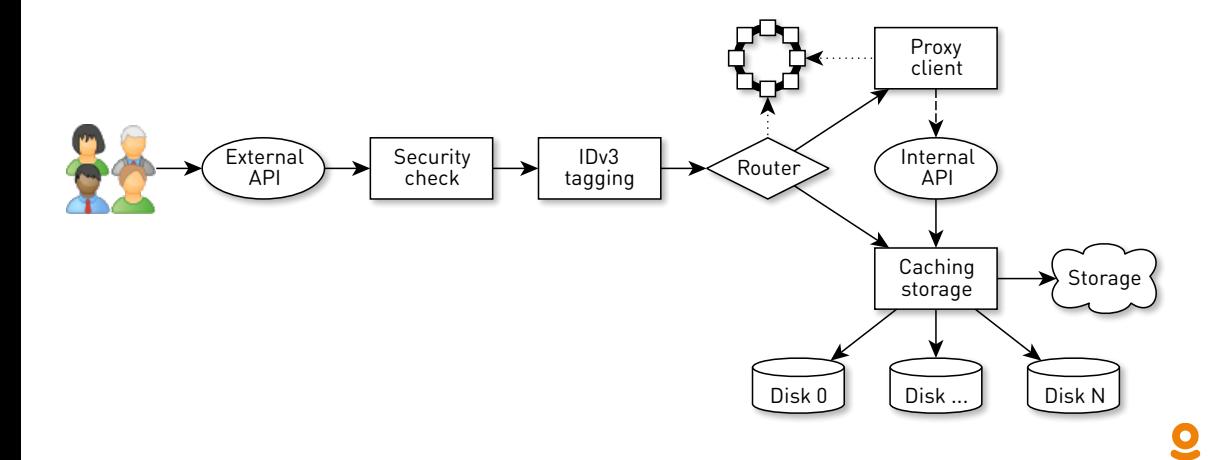

## Reactive Stream

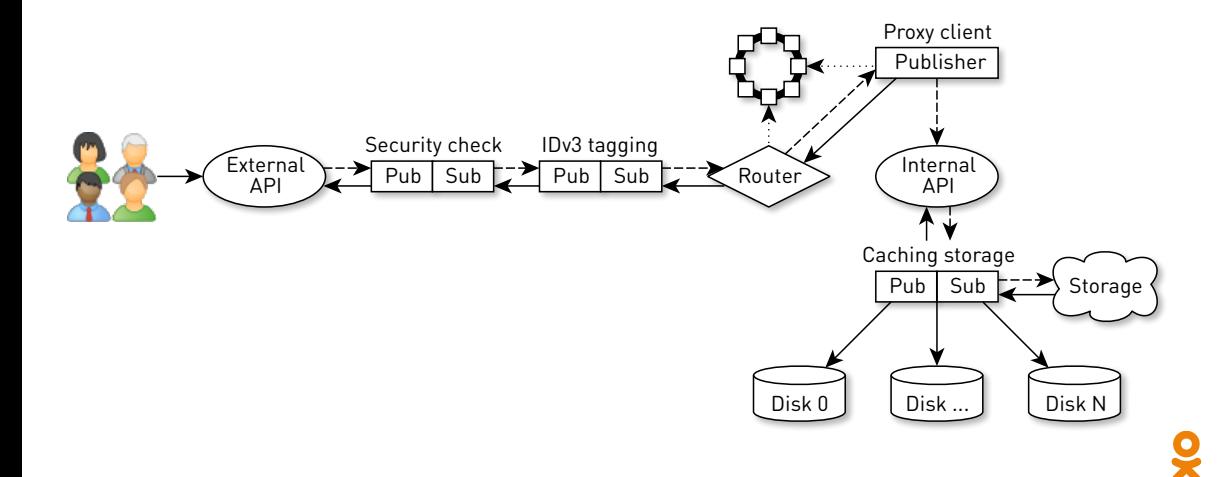

115

```
1 interface Publisher<T> {
        2 void subscribe(Subscriber<? super T> s);
3 }
     4 interface Subscriber<T> {
5 void onSubscribe(Subscription s);
        void onNext(T t);
        void onError(Throwable t);
        void onComplete();
9 }
10 interface Subscription {
11 void request(long n);
12 void cancel();
```
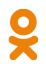

## Поток Chunkов

#### <sup>1</sup> **interface** Chunk {

<sup>5</sup> }

- <sup>2</sup> **int** read(ByteBuffer dst);
- <sup>3</sup> **int** write(Socket socket);
	- <sup>4</sup> **void** write(FileChannel channel, **long** offset);

#### *•* **Ссылка** на данные

- *•* Ограниченный интерфейс
- *•* Множество реализаций

### Chunk over RandomAccessFile

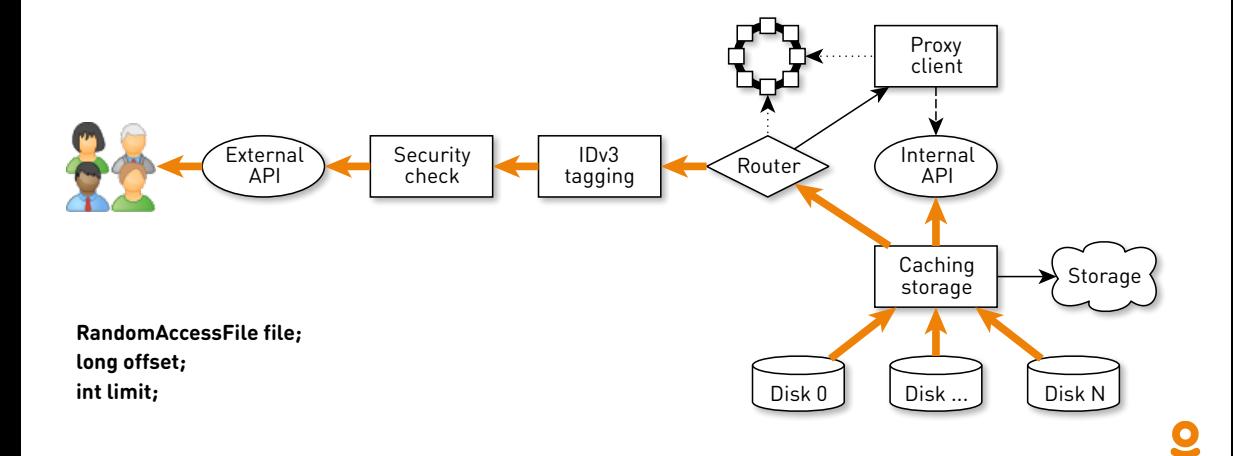

### Chunk over Socket

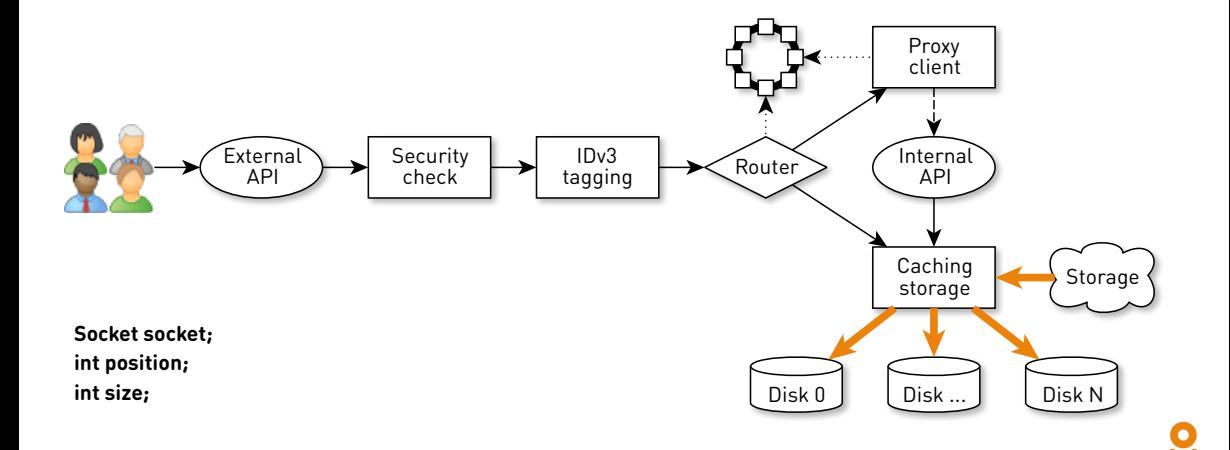

### Chunk over ByteBuffer

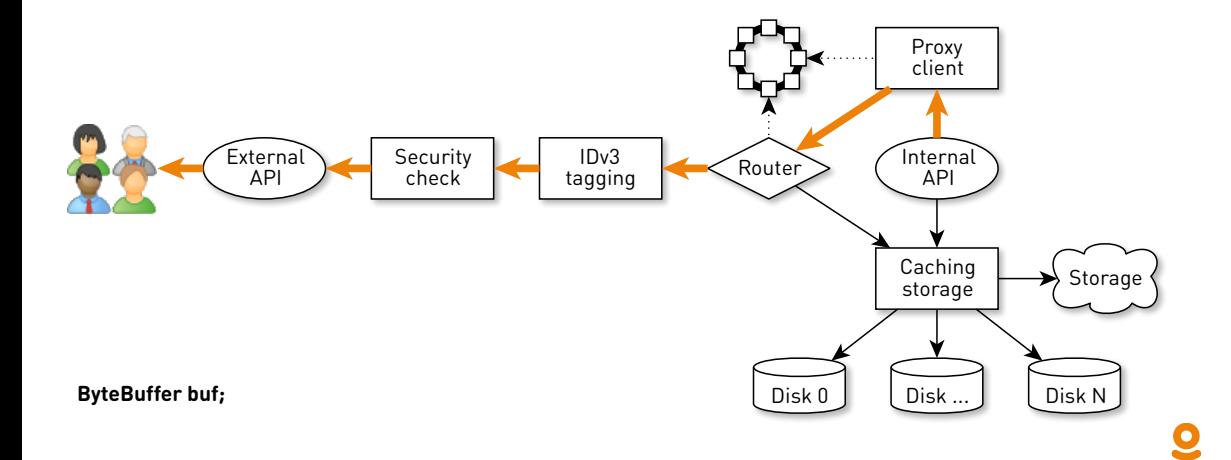

# Неблокирующий АРІ<sup>16</sup>

```
1 interface Subscriber<T> {
2 void onSubscribe(Subscription s);
3 void onNext(T t);
4 void onError(Throwable t);
5 void onComplete();
6 }
7 interface Subscription {
8 void request(long n);
9 void cancel();
```
 $^{16}\text{https://jokerconf.com/2018/talks/6wmp33pmjgism04u4wckgy/}$ 

 $\frac{1}{x}$ 

### Чтение на ночь

#### [concurrency-interest] Synchronization primitives in Reactive **Streams implementations**

Pavel Rappo pavel.rappo at gmail.com Fri Sep 28 08:51:58 FDT 2018

- Previous message (by thread): [concurrency-interest] ILS 17.5 Examples
- Next message (by thread): [*concurrency-interest*] Synchronization primitives in Reactive Streams implementations
- Messages sorted by: [ date ] [ thread ] [ subject ] [ author ]

Hello,

Let me start this discussion as a branch of the "Reactive Streams utility API" thread here:

http://mail.openidk.iava.net/pipermail/core-libs-dev/2018-September/055671.html

I would like to talk about a particular synchronization primitive I find to be repeatedly reinvented in Reactive Streams implementations. I hope that we could discuss different incarnations of this primitive and maybe extract it into a reusable component.
# В духе Typed Actor Model<sup>17</sup>

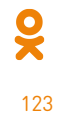

https://github.com/reactive-streams/reactive-streams-jvm/tree/master/examples

## В духе Typed Actor Model<sup>17</sup>

- *•* Вызов метода *→* сообщение
- *•* Сообщение в Queue
- *•* Шедулимся на Executor

123

 $\frac{1}{x}$ 

## В духе Typed Actor Model<sup>17</sup>

- *•* Вызов метода *→* сообщение
- *•* Сообщение в Queue
- *•* Шедулимся на Executor
- *•* Обрабатываем **последовательно**

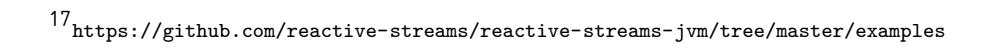

#### Reactive Stream

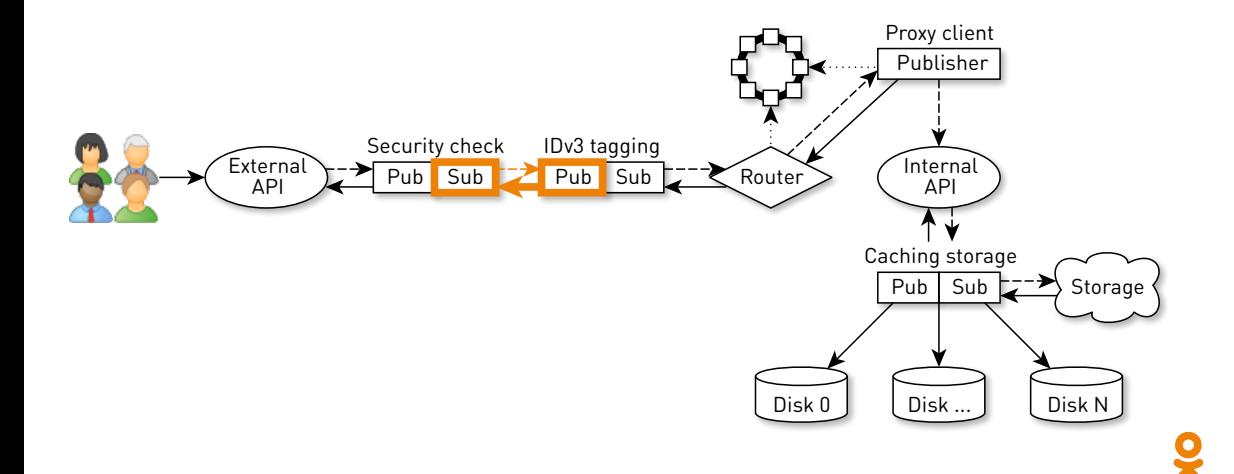

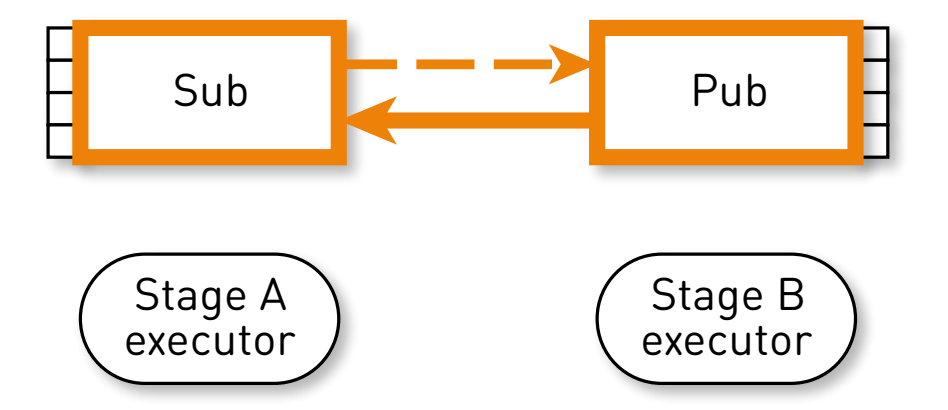

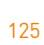

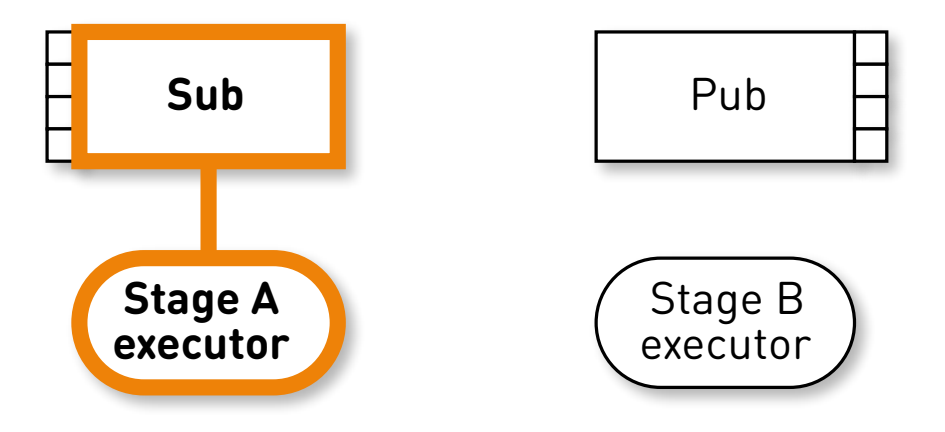

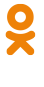

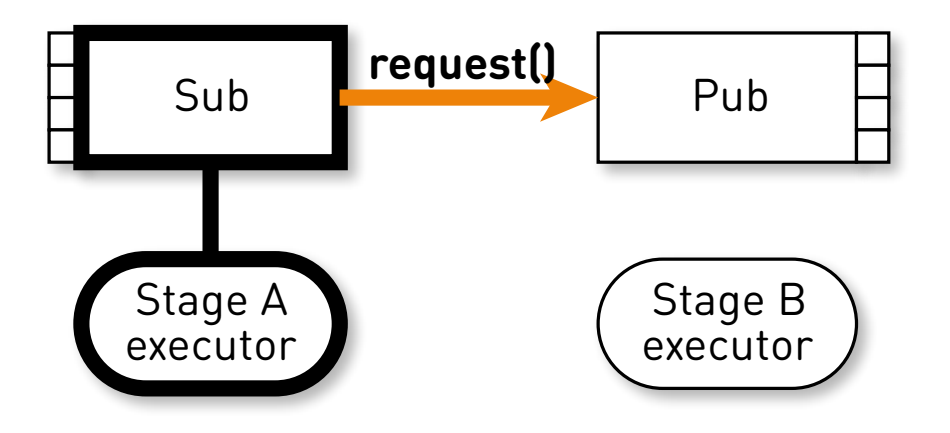

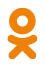

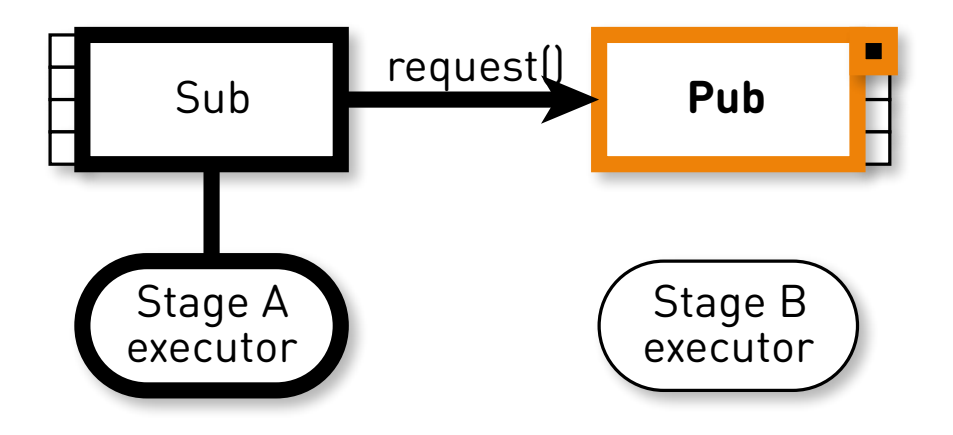

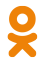

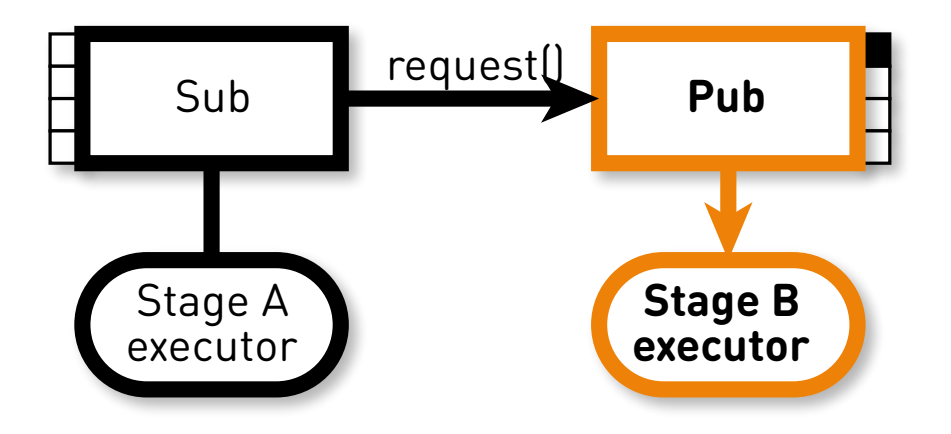

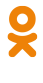

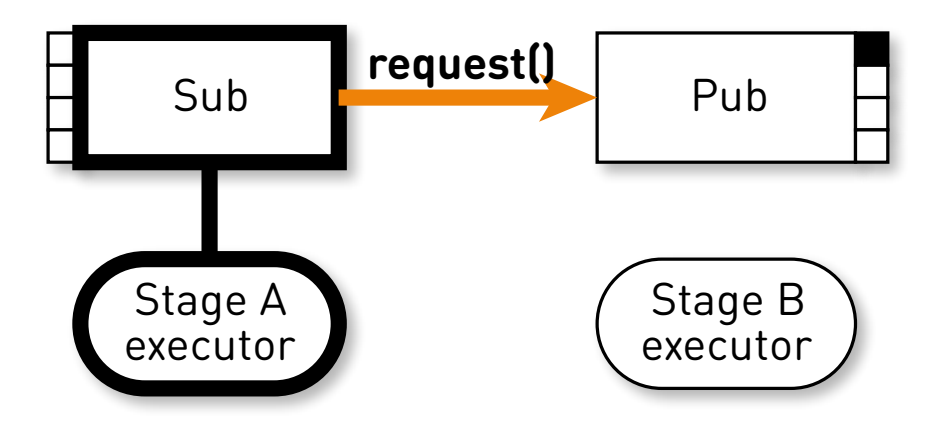

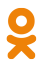

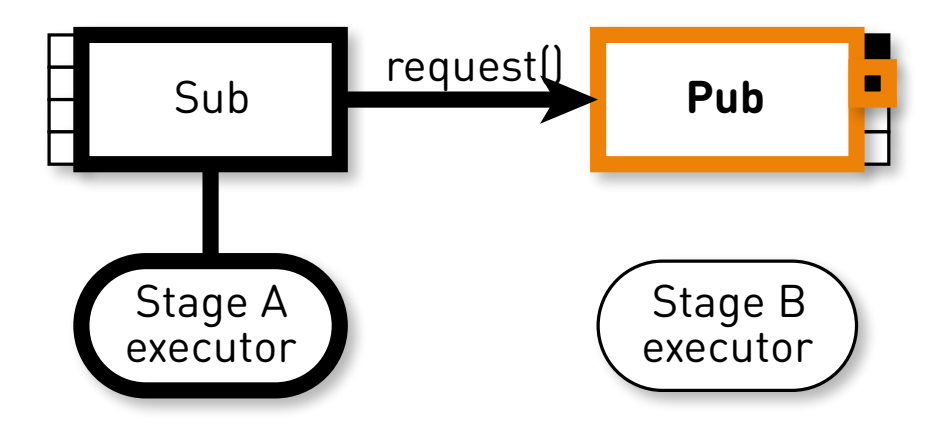

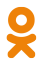

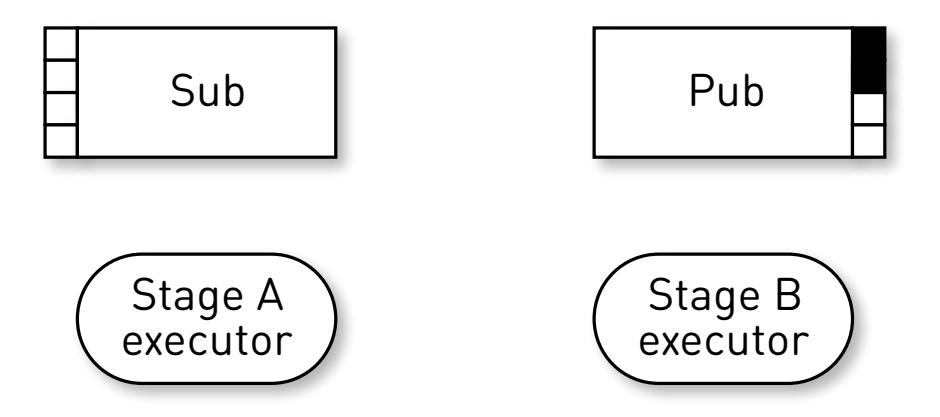

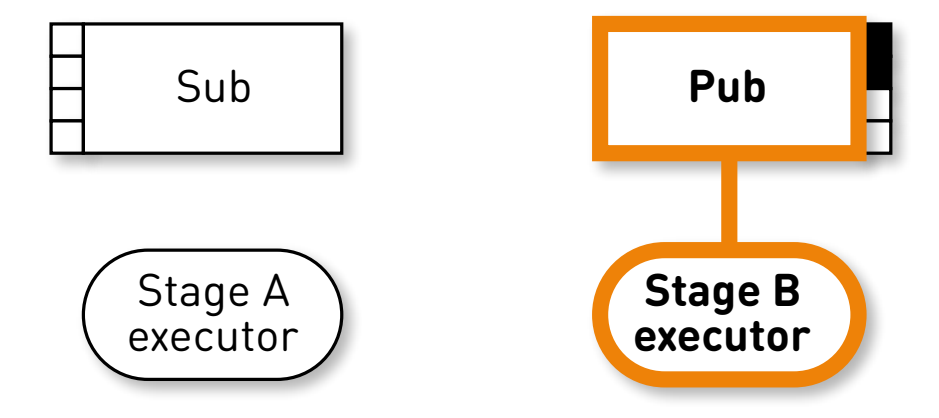

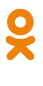

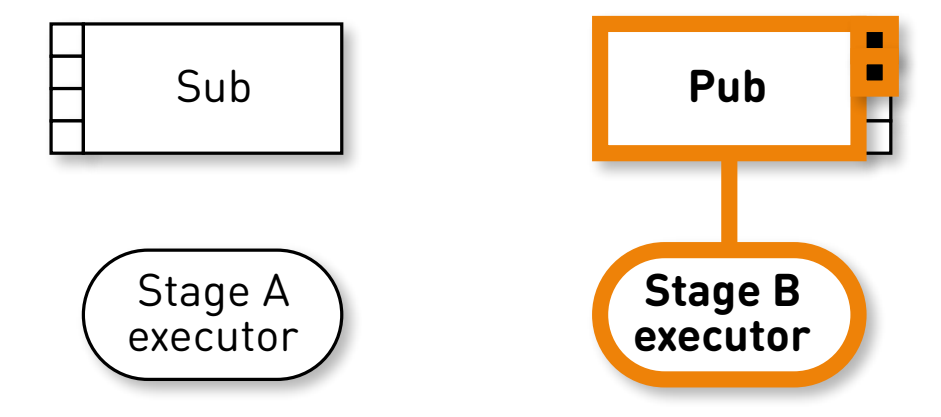

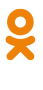

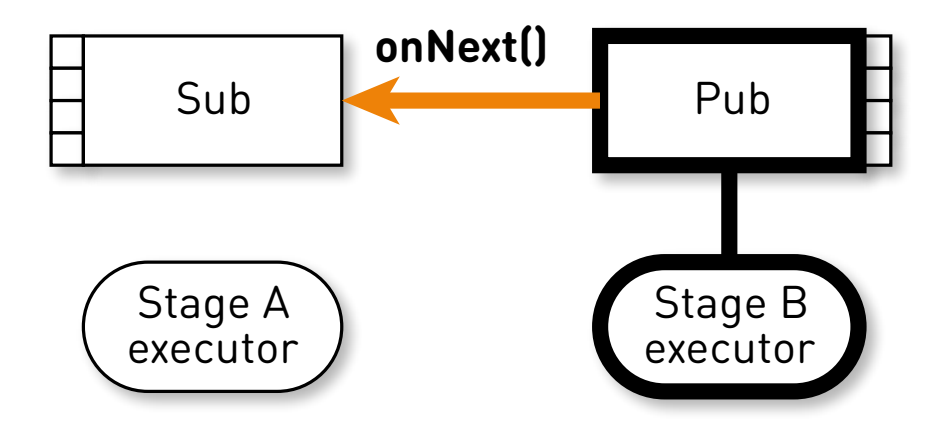

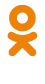

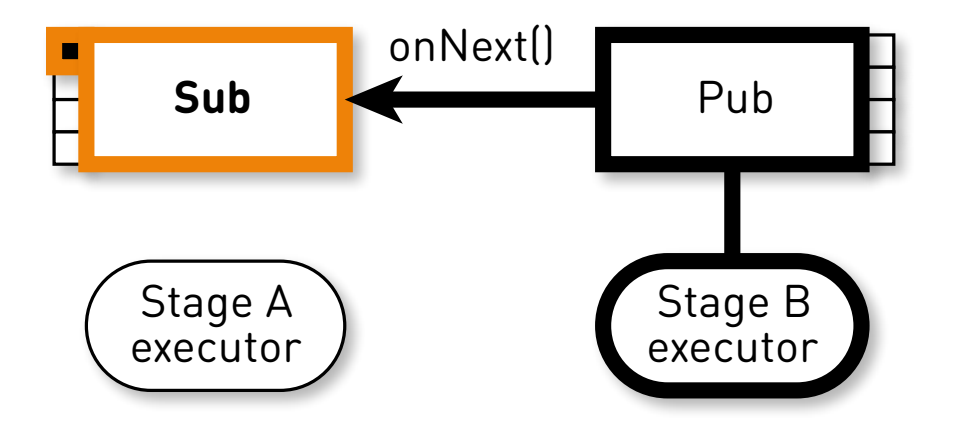

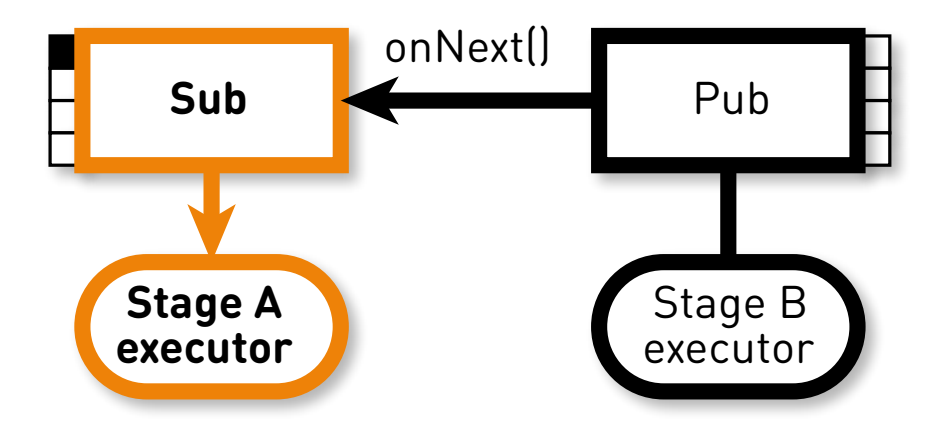

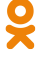

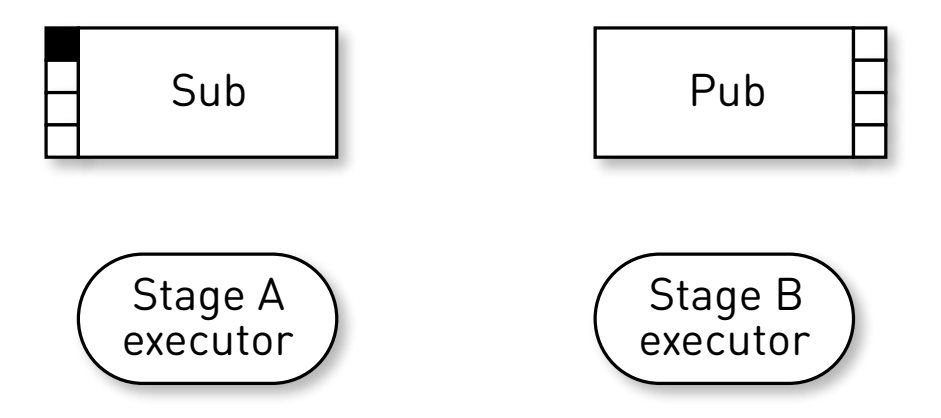

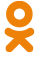

#### Состояние

 // Incoming messages **final** Queue<M> mailbox; // Message processing works here **final** Executor executor; // To ensure HB relationship between runs **final** AtomicBoolean on = **new** AtomicBoolean();

#### Асинхронизация

```
1 @Override 2 void request(final long n) { 3 enqueue(new Request(n)); 4 } 56 void enqueue(M message) { 7 mailbox.offer(message); 8 tryScheduleToExecute(); 9 }
```
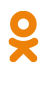

tryScheduleToExecute()

 **if** (on.compareAndSet(**false**, **true**)) { **try** { executor.execute(**this**); } **catch** (Exception e) {  $5 \qquad \qquad \bullet \bullet \bullet$ 

}

}

$$
\boldsymbol{\mathsf{R}}
$$

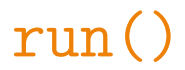

}

```
1 if (on.get()) 2 try { 3 dequeueAndProcess(); 4 } finally { 5 on.set(false); 6 if (!messages.isEmpty()) { 7 tryScheduleToExecute(); 8 }
\circ }
```
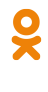

```
dequeueAndProcess()
```
- M message;
- **while** ((message = mailbox.poll()) != **null**) {
- // Pattern match
- **if** (message **instanceof** Request) {
- doRequest(((Request) message).n);
	- } **else** {

 $7 \cdot \cdot \cdot$  $\mathcal{F}$ 

}

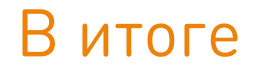

#### *•* **Неблокирующая** реализация

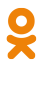

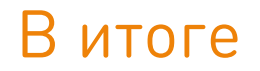

#### *•* **Неблокирующая** реализация

#### *•* Простой **последовательный** код

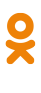

#### В итоге

#### *•* **Неблокирующая** реализация

- *•* Простой **последовательный** код
- *•* Никакого contention

#### В итоге

#### *•* **Неблокирующая** реализация

- *•* Простой **последовательный** код
- *•* Никакого contention
- *•* **Ограниченное** количество потоков

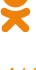

*•* **12 машин** (**2x** запас)

- *•* **12 машин** (**2x** запас)
- *•* До **20 Гб/с** с машины через 100К соединений

- *•* **12 машин** (**2x** запас)
- *•* До **20 Гб/с** с машины через 100К соединений
- *•* Масштабируемость
	- *•* Пропускная способность
	- *•* Ёмкость

- *•* **12 машин** (**2x** запас)
- *•* До **20 Гб/с** с машины через 100К соединений
- *•* Масштабируемость
	- *•* Пропускная способность
	- *•* Ёмкость
- *•* Отказоустойчивость
	- *•* ДЦ
	- *•* Машины
	- *•* Диски

- *•* **12 машин** (**2x** запас)
- *•* До **20 Гб/с** с машины через 100К соединений
- *•* Масштабируемость
	- *•* Пропускная способность
	- *•* Ёмкость
- *•* Отказоустойчивость
	- *•* ДЦ
	- *•* Машины
	- *•* Диски
- *•* Java + one-nio

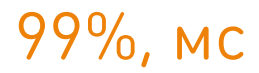

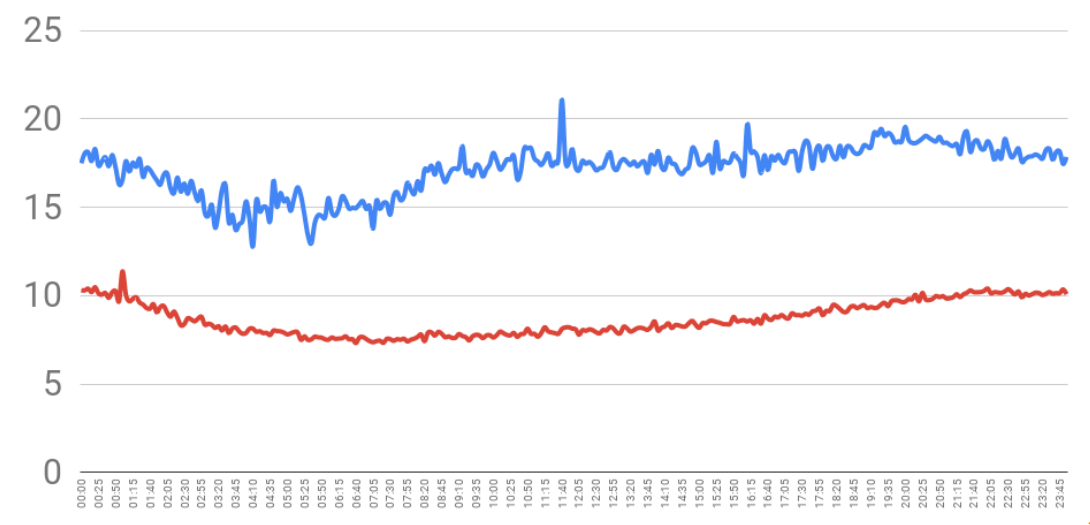

## 99%, мс (upstream)

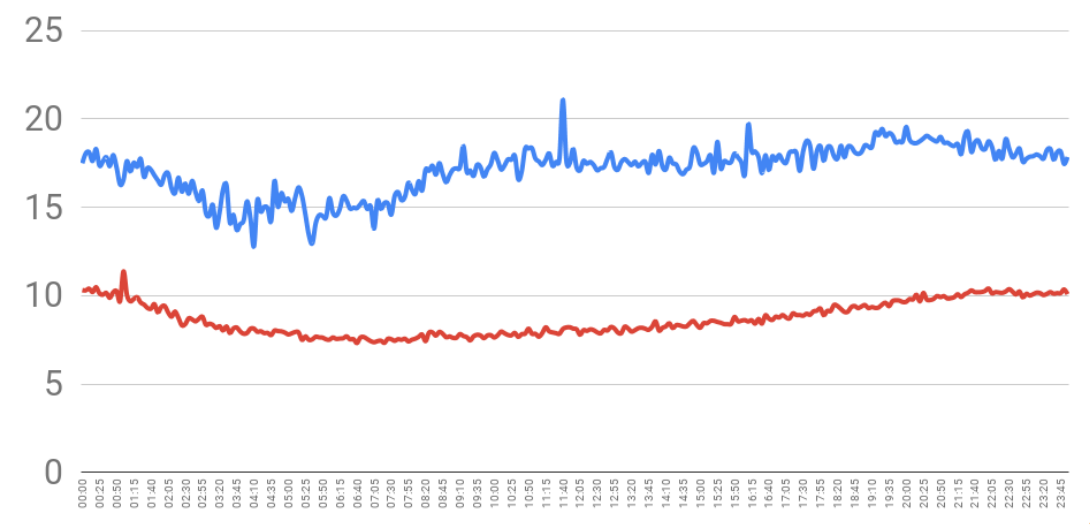

## 75%, мс (с дисков)

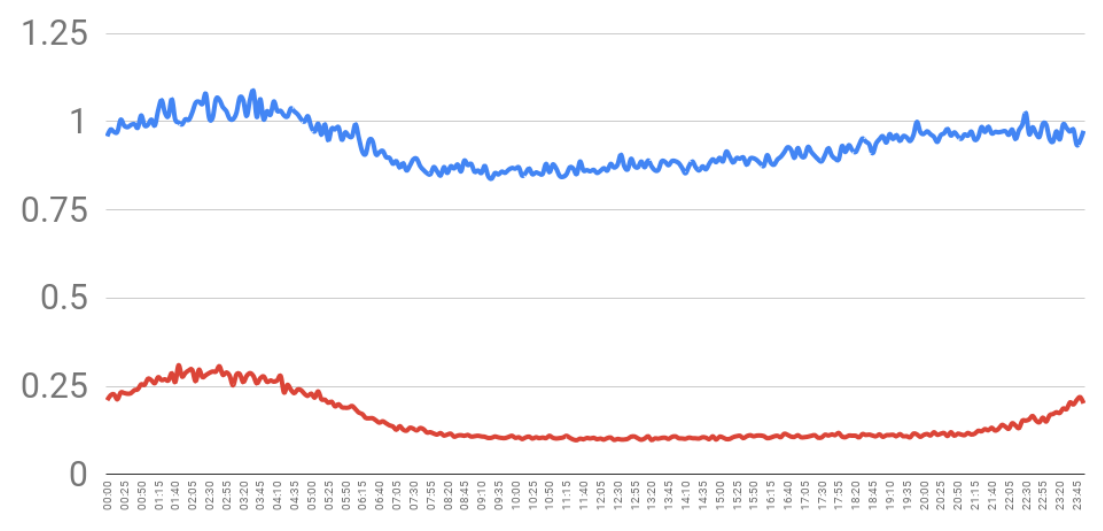

## **High Load** + **Reactive Streams**

=

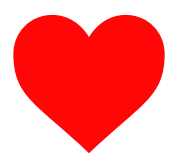

149

Õ
# Вопросы?

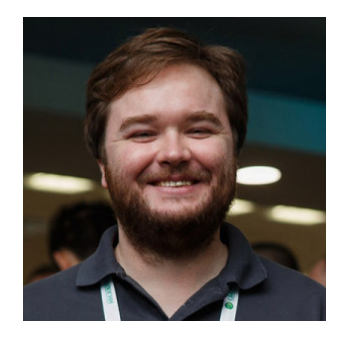

#### **Вадим Цесько**

**Одноклассники** https://v.ok.ru https://incubos.org

150

 $\frac{1}{2}$ 

#### CDN cache hit

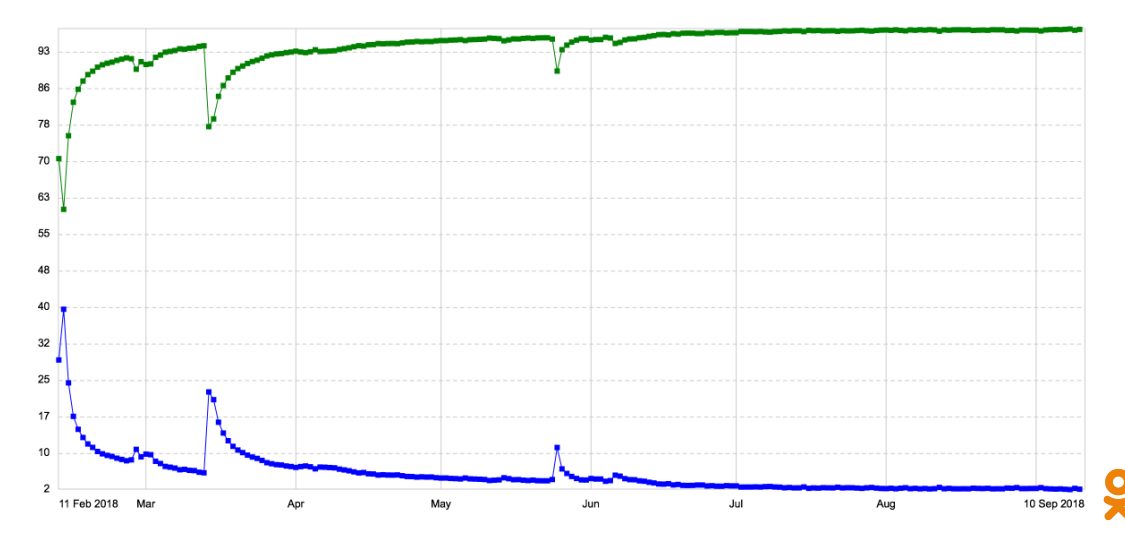

1

*•* Адаптивный фактор репликации

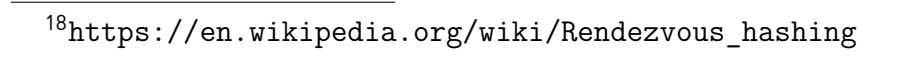

- *•* Адаптивный фактор репликации
- *•* Read repair

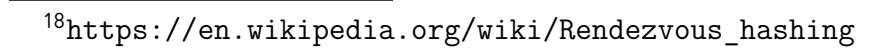

- *•* Адаптивный фактор репликации
- *•* Read repair
- *•* Touch/prefetch

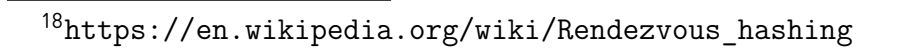

- *•* Адаптивный фактор репликации
- *•* Read repair
- *•* Touch/prefetch
- *•* Hash ring поверх дисков

2

 $\frac{1}{x}$ 

- *•* Адаптивный фактор репликации
- *•* Read repair
- *•* Touch/prefetch
- *•* Hash ring поверх дисков
- Rendezvous hashing<sup>18</sup>

 $^{18}{\tt \<}$  //en.wikipedia.org/wiki/Rendezvous\_hashing

- *•* Адаптивный фактор репликации
- *•* Read repair
- *•* Touch/prefetch
- *•* Hash ring поверх дисков
- Rendezvous hashing<sup>18</sup>
- *•* Асинхронный HTTP клиент

2

 $\frac{1}{x}$ 

 $^{18}{\tt \<}$  //en.wikipedia.org/wiki/Rendezvous\_hashing

- *•* Адаптивный фактор репликации
- *•* Read repair
- *•* Touch/prefetch
- *•* Hash ring поверх дисков
- *•* Rendezvous hashing<sup>18</sup>
- *•* Асинхронный HTTP клиент
- *•* Open-source one-download

<sup>18</sup>https://en.wikipedia.org/wiki/Rendezvous\_hashing